# **ПРИМЕР РAСЧЕТА ОДНОГО ИЗ ВАРИАНТОВ СХЕМ РАЙОННОЙ ЭЛЕКТРИЧЕСКОЙ СЕТИ**

#### **Вариант 10**

#### **1. Исходные данные**

Масштаб:

в 1 клетке  $-14$ км.

Коэффициент реактивной мощности на подстанции «А», отн.ед.:

$$
tg\varphi A=0,33.
$$

Напряжение на шинах подстанции «А», кВ:

$$
U_{\text{masc}} = 115
$$
;  $U_{\text{asap}} = 107$ .

Число часов использования максимальной нагрузки, час/год:

$$
T_{\text{make}} = 4100.
$$

Продолжительность перегрузки силовых трансформаторов в течение суток

$$
t_{\text{reper.cyr.}} = 8\mathbf{q}.
$$

Максимальная активная нагрузка на подстанции, МВт:

$$
P_{\text{make }5} = 19, P_{\text{make }7} = 16, P_{\text{make }9} = 35, P_{\text{make }11} = 44.
$$

Коэффициенты реактивной мощности нагрузки на подстанциях имеют следующие значения:

$$
tg\varphi_5=0.80; tg\varphi_7=0.69; tg\varphi_9=0.85; tg\varphi_{11}=0.69.
$$

В составе потребителей на всех ПС имеются нагрузки I и II категорий по надежности электроснабжения с преобладанием нагрузок II категории.

Стоимость электроэнергии − 3,25 руб./кВт∙ч.

#### **1.2. Выбор вариантов схемы сети**

При выборе схем районной электрической сети ориентируемся на суммарную длину ЛЭП и на надежность схемы для I категории потребителей.

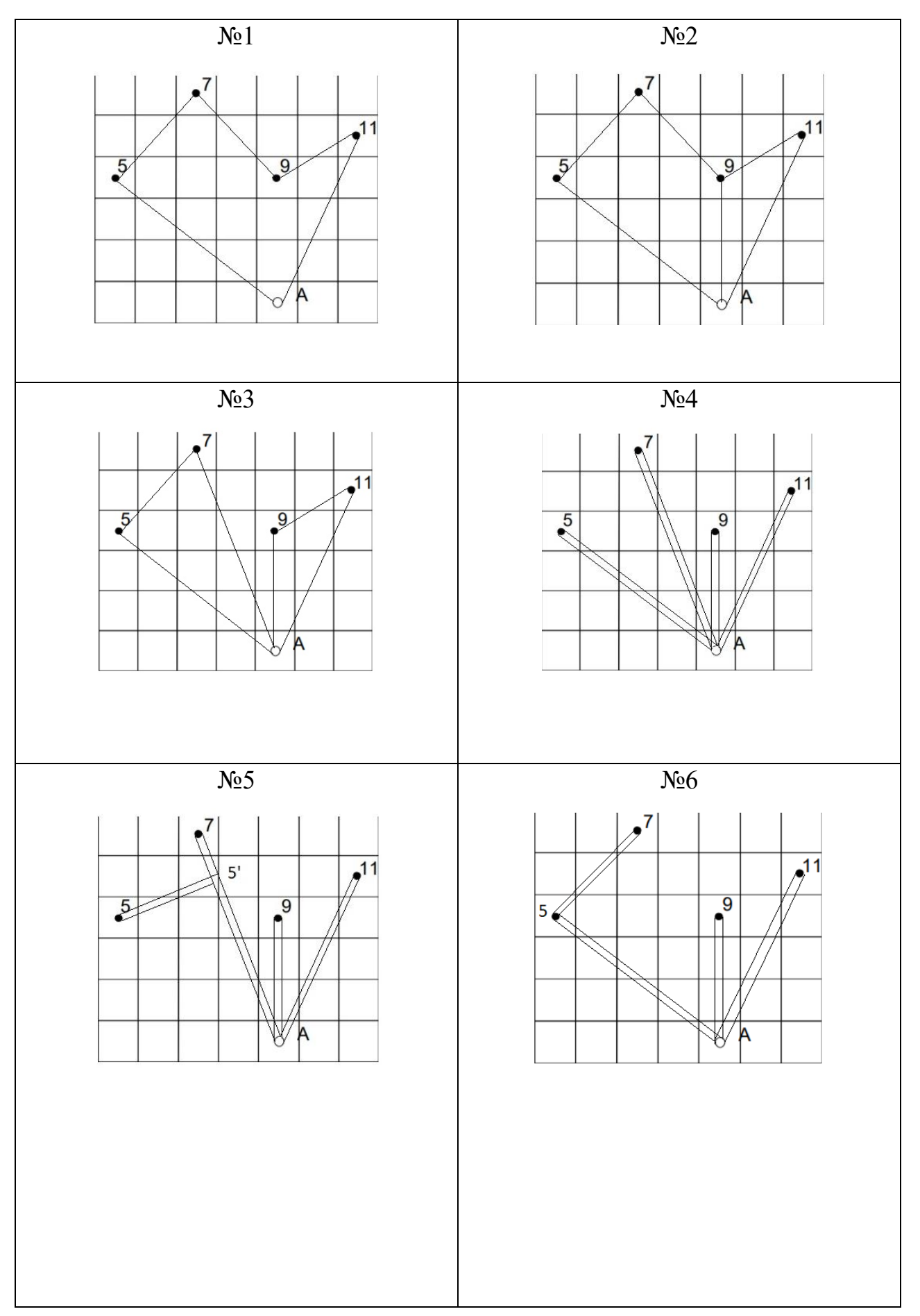

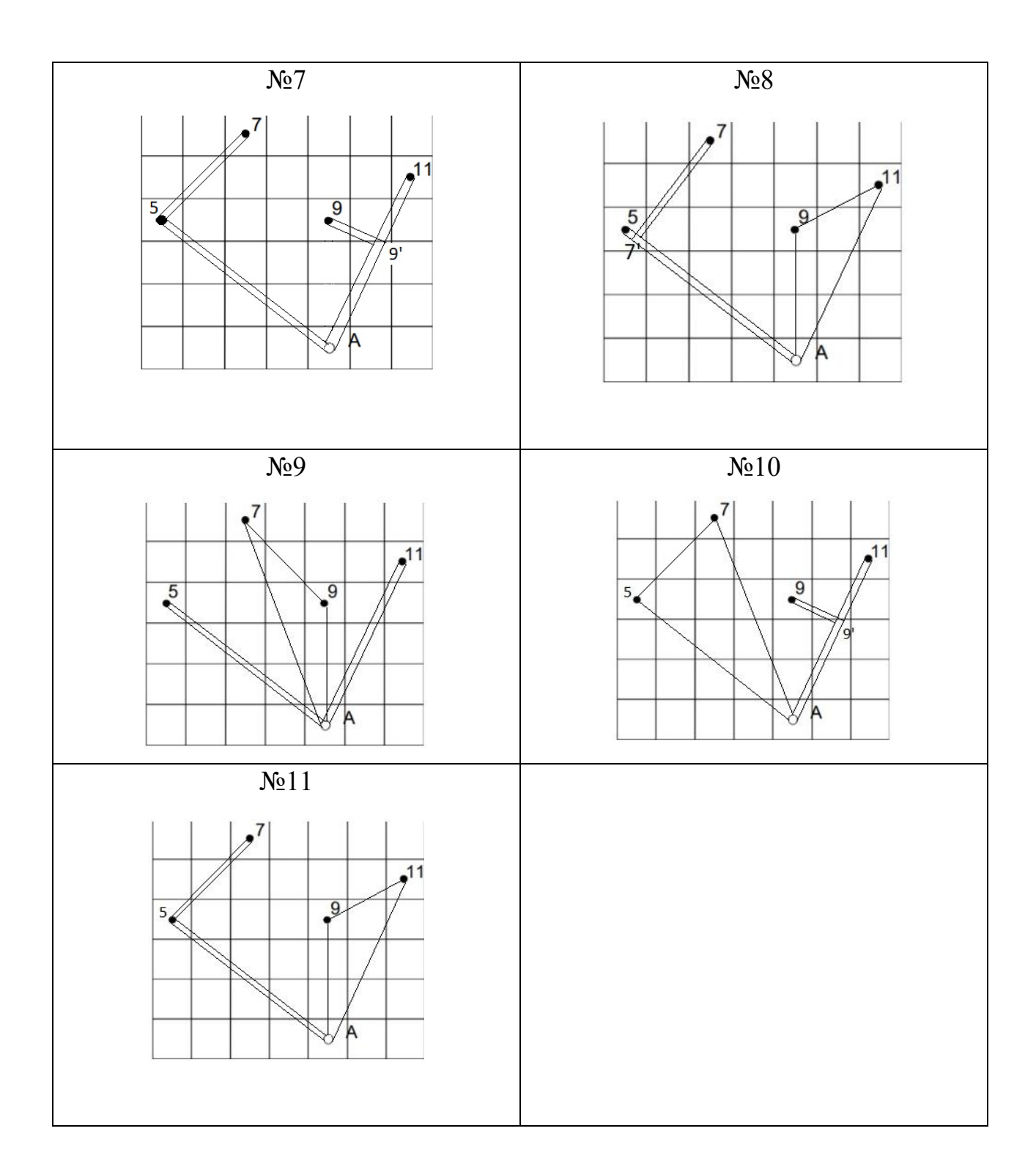

Выбираем схемы №5 и №10

# **2. Формирование вариантов схемы РЭС и выбор номинального напряжения сети**

В качестве расчетных выбрали две конфигурации РЭС (рис. 2.1). Пер-

воначально для них проводятся приближенные расчёты.

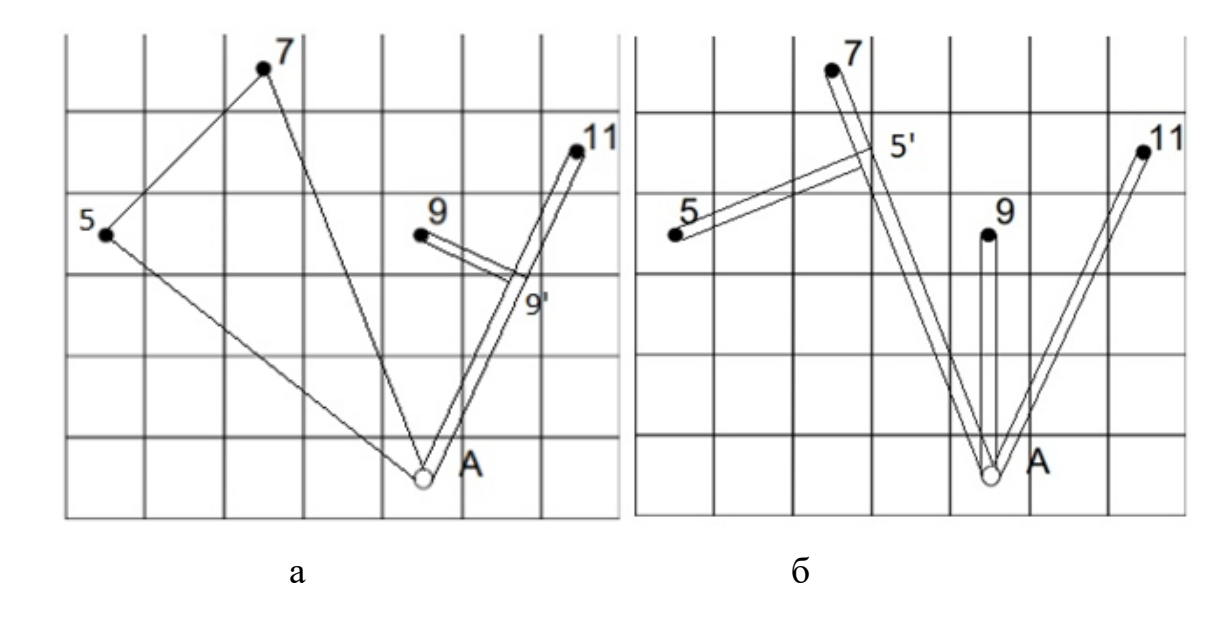

Рис. 2.1. Схемы конфигурации электрической сети а – вариант 1; б – вариант 2

### ВАРИАНТ 1

Для выбранной конфигурации электрической сети предварительно определим экономически целесообразное напряжение. Для этого нужно определить длины трасс линий по участкам, учитывая заданный масштаб и соответствующие передаваемые мощности.

Длины трасс линий:

 $L_{A-5} = 70$  км;  $L_{5-7} = 39,2$  км;  $L_{A-7} = 77$  км;  $L_{A-9} = 37,8$  км;  $L_{9-9} =$ 21 км;  $L_{9-11} = 25,2$  км

Далее расчет начинаем с замкнутого контура (кольца) А–5–7–А. Разделим его по точке питания А, представив в виде линии с двухсторонним питанием и определим соответствующие мощности. Для этого задаем точку потокораздела и направления мощностей. Если при расчёте получается мощность со знаком «-», то нужно изменить место точки потокораздела и направление мощностей.

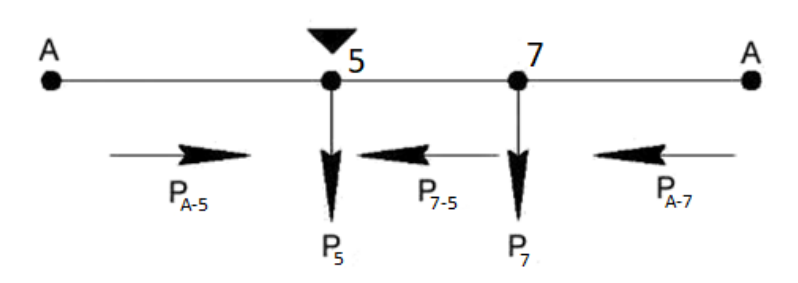

Рис. 2.2. Точка потокораздела и направление мощностей контура А-5-7-А

Перетоки мощности, без учета потерь в линии, для соответствующих линий, определяем следующим образом:

$$
P_{A-5} = \frac{P_5(L_{5-7} + L_{A-7}) + P_7L_{A-7}}{L_{A-5} + L_{5-7} + L_{A-7}} = \frac{19(39,2 + 77) + 16 \cdot 77}{70 + 39,2 + 77} = 18,47 \text{ MBr}
$$
  

$$
P_{A-7} = \frac{P_7(L_{5-7} + L_{A-5}) + P_5L_{A-5}}{L_{A-5} + L_{5-7} + L_{A-7}} = \frac{16(39,2 + 70) + 19 \cdot 70}{70 + 39,2 + 77} = 16,53 \text{ MBr}
$$

По первому закону Кирхгофа определяем мощность на участке 7-5:

$$
P_{7-5} = P_{A-7} - P_7 = 16{,}53 - 16 = 0{,}53
$$
 MB<sub>T</sub>

Затем (для всех участков двухцепных линий) определяем потоки мощности по каждой цепи:

- для первой цепи (1ц) линии А-9':  $P_{A-9'} = \frac{P_{11} + P_9}{2} = \frac{35 + 44}{2} = 39.5$  MBT - для первой цепи (1ц) линии 9'-9:  $P_{9'-9} = \frac{P_9}{2} = \frac{35}{2} = 17,5$  MBT

- для первой цепи (1ц) линии 9'-11:  $P_{9'-11} = \frac{P_{11}}{2} = \frac{44}{2} = 22$  MBT

Для вторых цепей (2ц) указанных линий значения мощностей будут такими же.

Экономически целесообразными напряжениями для соответствующих линий являются:

$$
U_{HOM,A-5}^{3} = \frac{1000}{\sqrt{\frac{500}{L_{A-5}} + \frac{2500}{P_{A-5}}}} = \frac{1000}{\sqrt{\frac{500}{70} + \frac{2500}{18,47}}} = 83,75 \text{ kB}
$$

$$
U_{\text{HOM},5-7}^{3} = \frac{1000}{\sqrt{\frac{500}{L_{5-7}} + \frac{2500}{P_{5-7}}}} = \frac{1000}{\sqrt{\frac{500}{39,2} + \frac{2500}{0.53}}} = 14,54 \text{ kB}
$$
\n
$$
U_{\text{HOM},A-7}^{3} = \frac{1000}{\sqrt{\frac{500}{L_{A-7}} + \frac{2500}{P_{A-7}}}} = \frac{1000}{\sqrt{\frac{500}{77} + \frac{2500}{16.53}}} = 79,62 \text{ kB}
$$
\n
$$
U_{\text{HOM},A-9}^{3}
$$
\n
$$
U_{\text{HOM},A-9}^{3}
$$
\n
$$
U_{\text{HOM},9-9}^{3} = \frac{1000}{\sqrt{\frac{500}{L_{A-9}} + \frac{2500}{P_{A-9}}}} = \frac{1000}{\sqrt{\frac{500}{37,8} + \frac{2500}{39,5}}} = 114,41 \text{ kB}
$$
\n
$$
U_{\text{HOM},9/-9}^{3}
$$
\n
$$
U_{\text{HOM},9/-9}^{3}
$$
\n
$$
U_{\text{HOM},9/-11}^{3}
$$
\n
$$
U_{\text{HOM},9/-11}^{3}
$$
\n
$$
U_{\text{HOM},9/-11}^{3}
$$
\n
$$
U_{\text{HOM},9/-11}^{3}
$$
\n
$$
U_{\text{HOM},9/-11}^{3}
$$
\n
$$
U_{\text{HOM},9/-11}^{3}
$$
\n
$$
U_{\text{HOM},9/-11}^{3}
$$
\n
$$
U_{\text{HOM},9/-11}^{3}
$$
\n
$$
U_{\text{HOM},9/-11}^{3}
$$
\n
$$
U_{\text{HOM},9/-11}^{3}
$$
\n
$$
U_{\text{HOM},9/-11}^{3}
$$
\n
$$
U_{\text{HOM},9/-11}^{3}
$$
\n
$$
U_{\text{HOM},9/
$$

Исходя из полученных результатов, видно, что выбранная схема электрической сети будет выполняться на напряжении  $U_{\text{HOM}} = 110 \text{ }\text{KB}$ 

#### ВАРИАНТ 2

Длины трасс линий:

 $L_{A-9} = 42$  km;  $L_{A-11} = 63$  km;  $L_{A-5} = 60,2$  km;  $L_{5-5} = 36,4$  km;  $L_{5'-7} = 16.8$  KM

Определим мощности, передаваемые по каждой цепи двухцепных линий:

- для первой цепи (1ц) линии А-5':  $P_{A-5'} = \frac{P_5+P_7}{2} = \frac{19+16}{2} = 17,5$  MBT - для первой цепи (1ц) линии 5'-5:  $P_{5'-5} = \frac{P_5}{2} = \frac{19}{2} = 9.5$  MBT - для первой цепи (1ц) линии 5'-7:  $P_{5'-7} = \frac{P_7}{2} = \frac{16}{2} = 8 \text{ MBT}$ - для первой цепи (1ц) линии А-9:  $P_{A-9} = \frac{P_9}{2} = \frac{35}{2} = 17.7$  MBT - для первой цепи (1ц) линии A-11:  $P_{A-11} = \frac{P_{11}}{2} = 44 = 22 \text{ MBT}$ 

Для вторых цепей (2ц) указанных линий значения мощностей будут такими же.

Экономически целесообразными напряжениями для соответствующих линий являются:

$$
U_{HOM,A-9}^{9} = \frac{1000}{\sqrt{\frac{500}{L_{A-9}} + \frac{2500}{P_{A-9}}}} = \frac{1000}{\sqrt{\frac{500}{42} + \frac{2500}{17,5}}} = 80,39 \text{ kB}
$$
\n
$$
U_{HOM,A-11}^{9} = \frac{1000}{\sqrt{\frac{500}{L_{A-11}} + \frac{2500}{P_{A-11}}}} = \frac{1000}{\sqrt{\frac{500}{63} + \frac{2500}{22}}} = 90,66 \text{ KB}
$$
\n
$$
U_{HOM,A-5}^{9} = \frac{1000}{\sqrt{\frac{500}{L_{A-5}} + \frac{2500}{P_{A-5}}}} = \frac{1000}{\sqrt{\frac{500}{60,2} + \frac{2500}{17,5}}} = 83,1 \text{ KB}
$$
\n
$$
U_{HOM,57-5}^{9} = \frac{1000}{\sqrt{\frac{500}{L_{57-5}} + \frac{2500}{P_{57-5}}}} = \frac{1000}{\sqrt{\frac{500}{36,4} + \frac{2500}{9,5}}} = 60,1 \text{ KB}
$$
\n
$$
U_{HOM,57-7}^{9} = \frac{1000}{\sqrt{\frac{500}{L_{77-7}} + \frac{2500}{P_{5-7}}}} = \frac{1000}{\sqrt{\frac{500}{16,8} + \frac{2500}{8}}} = 54,05 \text{ KB}
$$
\n
$$
U_{HOM,cp}^{9} = \frac{80,39 + 90,66 + 83,1 + 60,1 + 54,05}{5} = 73,66 \text{ KB}
$$

Исходя из полученных результатов, видно, что выбранная схема электрической сети будет выполняться на напряжении  $U_{\text{HOM}} = 110 \text{ kB}$ .

# 3. Потребление активной и баланс реактивной мощностей в проектируемой электрической сети

Согласно формуле (2.1) части I определяем наибольшую суммарную активную мощность, потребляемую в проектируемой сети, зная, что  $\Delta P_c =$  $0.05; k_0 = 0.95$ :

$$
P_{\text{n.m6}} = (k_0 + \Delta P_c)(P_5 + P_7 + P_9 + P_{11}) = (0.95 + 0.05)(19 + 16 + 35 + 44) = 114 \text{ MBT}
$$

Для дальнейших расчетов для каждого узла определим наибольшую

реактивную нагрузку і-го узла  $Q_{\text{H6},i}$ , Мвар, и наибольшую полную нагрузку і- го узла  $S_{\text{H6},i}$ , МВ·А:

$$
Q_{\text{H6}.i} = P_{\text{H6}.i} \cdot tg\varphi_i
$$

$$
S_{\text{H6}.i} = \sqrt{P_{\text{H6}.i}^2 + Q_{\text{H6}.i}^2}
$$

где  $P_{\text{H6},i}$  — максимальная (наибольшая) активная нагрузка i– го узла. Наибольшая реактивная нагрузка для 5,7,9 и 11-й подстанций:

$$
Q_{\text{H6.5}} = P_{\text{H6.5}} \cdot tg\varphi_5 = 19 \cdot 0,80 = 15,2 \text{ MBap}
$$
\n
$$
Q_{\text{H6.7}} = P_{\text{H6.7}} \cdot tg\varphi_7 = 16 \cdot 0,69 = 11,04 \text{ MBap}
$$
\n
$$
Q_{\text{H6.9}} = P_{\text{H6.9}} \cdot tg\varphi_9 = 35 \cdot 0,85 = 29,75 \text{ MBap}
$$
\n
$$
Q_{\text{H6.11}} = P_{\text{H6.11}} \cdot tg\varphi_{11} = 44 \cdot 0,69 = 30,36 \text{ MBap}
$$
\nHau60Jıbüna 10Jıная нагрузка 5,7,9 и 11-й подстанций:

$$
S_{\text{H6.5}} = \sqrt{P_{\text{H6.5}}^2 + Q_{\text{H6.5}}^2} = \sqrt{19^2 + 15,2^2} = 24,33 \text{ MB} \cdot \text{A}
$$
  
\n
$$
S_{\text{H6.7}} = \sqrt{P_{\text{H6.7}}^2 + Q_{\text{H6.7}}^2} = \sqrt{16^2 + 11,04^2} = 19,45 \text{ MB} \cdot \text{A}
$$
  
\n
$$
S_{\text{H6.9}} = \sqrt{P_{\text{H6.9}}^2 + Q_{\text{H6.9}}^2} = \sqrt{35^2 + 29,75^2} = 45,94 \text{ MB} \cdot \text{A}
$$
  
\n
$$
S_{\text{H6.11}} = \sqrt{P_{\text{H6.11}}^2 + Q_{\text{H6.11}}^2} = \sqrt{44^2 + 30,36^2} = 53,45 \text{ MB} \cdot \text{A}
$$

Так как мы рассматриваем электрическую сеть с одной трансформацией напряжения 110/10 кВ, то  $\alpha_{T,i}$  примем равным 1  $(\alpha_{T,i} = 1)$ :

$$
\Delta Q_{T,\Sigma} = 0,1[\alpha_{T,i}(S_{H6.1} + S_{H6.3} + S_{H6.5} + S_{H6.6})]
$$
  
= 0,1[1(24,33 + 19,45 + 45,94 + 53,45)] = 14,317 Mbar

Далее определяем суммарную наибольшую реактивную мощность Q<sub>п.нб</sub>, потребляемую с шин электростанции или районной подстанции (А), являющихся источниками питания для проектируемой сети определим по следующей формуле:

Отсюда:

$$
Q_{\text{II,H6}} = 0.98(Q_{\text{H6.1}} + Q_{\text{H6.3}} + Q_{\text{H6.5}} + Q_{\text{H6.6}}) + \Delta Q_{T,\Sigma} =
$$
  
= 0.98(15.2 + 11.04 + 29.75 + 30.36) + 14.317 = 98.94 Magp

# 4. Выбор типа, мощности и места установки компенсирующих устройств

Полученное значение суммарной потребляемой реактивной мощности  $Q_{\Pi,H6}$  = 98,94 Мвар сравниваем со значением реактивной мощности  $Q_c$ , которую целесообразно получать из системы в проектируемую сеть, удовлетворяющей балансу реактивной мощности в системе:

$$
Q_c = P_{\Pi \cdot H6} \cdot tg\varphi_A
$$

где  $P_{\text{\tiny I, H6}}$  – наибольшая суммарная активная мощность, потребляемая в проектируемой сети, определена в пункте 3;  $t\text{g}\varphi A = 0.33$  указан в исходных данных:

$$
Q_c = P_{\Pi, H6} \cdot tg\varphi_A = 114 \cdot 0.33 = 37.62
$$
 Mgap

При  $Q_{\Pi,H6} > Q_c$ , в проектируемой сети должны быть установлены компенсирующие устройства, суммарная мощность которых определяется по следующей формуле:

$$
Q_{K\Sigma} = Q_{\Pi,H6} - Q_c = 98.94 - 37.62 = 61.32
$$
 Mgap

Найду мощности конденсаторных батарей по условию минимизации приведенных затрат на передачу реактивной мощности с использованием экономического значения  $t g \varphi_{\beta K} = 0.3$ .

Определим по 1-му условию мощности (расчетные) конденсаторных установок, предусматриваемых на каждой ПС, используя данную формлу:

$$
Q_{k,5} = P_{\text{H6.5}}(tg\varphi_5 - tg\varphi_A) = 19(0,80 - 0,33) = 8,93 \text{ MBap}
$$
  
\n
$$
Q_{k,7} = P_{\text{H6.7}}(tg\varphi_7 - tg\varphi_A) = 16(0,69 - 0,33) = 5,76 \text{ MBap}
$$
  
\n
$$
Q_{k,9} = P_{\text{H6.9}}(tg\varphi_9 - tg\varphi_4) = 35(0,85 - 0,33) = 18,2 \text{ MBap}
$$
  
\n
$$
Q_{k,11} = P_{\text{H6.11}}(tg\varphi_{11} - tg\varphi_4) = 44(0,69 - 0,33) = 15,84 \text{ MBap}
$$

Определим по 2-му условию мощности (расчетные) конденсаторных установок, предусматриваемых на каждой ПС, используя следующую формулу:

$$
Q_{k,5} = P_{\text{H6.5}}(tg\varphi_5 - tg\varphi_3) = 19(0,80 - 0,3) = 9.5 \text{ MBap}
$$

$$
Q_{k,7} = P_{H6.7}(tg\varphi_7 - tg\varphi_3) = 16(0,69 - 0,3) = 6,24 \text{ MBap}
$$
  

$$
Q_{k,9} = P_{H6.9}(tg\varphi_9 - tg\varphi_3) = 35(0,85 - 0,3) = 19,25 \text{ MBap}
$$
  

$$
Q_{k,11} = P_{H6.11}(tg\varphi_{11} - tg\varphi_3) = 44(0,69 - 0,3) = 17,16 \text{ MBap}
$$

В моем случае мощности конденсаторных установок, определенные по второму условию, получились больше, поэтому второе условие будет решающим для выбора конденсаторных установок.

Для трансформаторов с расщепленными обмотками низшего напряжения количество конденсаторных установок на каждой ПС равно четырем. Для трансформаторов без расщепленной обмотки низшего напряжения количество конденсаторных установок на каждой ПС равно двум.

С помощью таблицы 2.1 части І выбираем типы и количество КУ, устанавливаемых на каждой подстанции. Результаты выбора сводим в табл.  $4.1.$ 

Таблица 4.1. Тип и количество КУ в узлах

| Номер узла | Количество КУ | Тип КУ                   |  |
|------------|---------------|--------------------------|--|
|            |               | VKPM-10,5-2350-V1        |  |
|            |               | VKPM-10,5-3100-V1        |  |
|            |               | <b>YKPM-10,5-4800-Y1</b> |  |
|            |               | VKPM-10,5-4300-V1        |  |

Уточняем суммарную установленную реактивную мощность конденсаторных установок (KV)  $Q_{k,i}$  на каждой ПС:

- для 5-го узла  $Q_{k,5}$ : 4 × УКРМ-10,5-2350 = 9,4 Мвар

- для 7-го узла  $Q_{k,7}$ : 2 × УКРМ-10,5-3100 = 6,2 Мвар
- для 9-го узла  $Q_{k,9}$ : 4 × УКРМ-10,5-4800 = 19,2 Мвар

- для 11-го узла  $Q_{k+1}$ : 4 × УКРМ-10,5-4300 = 17,2 Мвар

Затем с учетом установленных мощностей КУ на каждой ПС определим реактивную мощность, потребляемую каждой подстанцией (в узлах) от системы:

$$
Q_i = Q_{\text{H6},i} - Q_{k,i}
$$

где  $Q_{k,i}$ — мощность конденсаторных батарей, которые должны быть установлены на каждой подстанции, Мвар:

$$
Q_5 = Q_{H6,5} - Q_{k,5} = 15,2 - 9,4 = 5,8 \text{ MBap}
$$
  
\n
$$
Q_7 = Q_{H6,7} - Q_{k,7} = 11.04 - 6,2 = 4,84 \text{ MBap}
$$
  
\n
$$
Q_9 = Q_{H6,9} - Q_{k,9} = 29,75 - 19,2 = 10,55 \text{ MBap}
$$
  
\n
$$
Q_{11} = Q_{H6,6} - Q_{k,6} = 30,36 - 17,2 = 13,16 \text{ MBap}
$$

Определим полные мощности S<sub>i</sub> для каждой ПС, которые будут забираться от системы с учетом установки на подстанциях компенсирующих устройств:

$$
S_i = P_{\text{H6},i} + jQ_i
$$

где Q<sub>i</sub> - реактивная мощность, потребляемая в узлах из системы с учетом установки компенсирующих устройств, Мвар:

$$
S_5 = |P_{H6,15} + jQ_5| = |19 + j5,8| = \sqrt{19^2 + 5,8^2} = 19,87 \text{ MB} \cdot \text{A}
$$
  
\n
$$
S_7 = |P_{H6,7} + jQ_7| = |16 + j4,84| = \sqrt{16^2 + 4,84^2} = 16,77 \text{ MB} \cdot \text{A}
$$
  
\n
$$
S_9 = |P_{H6,9} + jQ_9| = |35 + j10,55| = \sqrt{35^2 + 10,55^2} = 36,55 \text{ MB} \cdot \text{A}
$$
  
\n
$$
S_{11} = |P_{H6,11} + jQ_{11}| = |44 + j13,16| = \sqrt{44^2 + 13,16^2} = 45,93 \text{ MB} \cdot \text{A}
$$

#### 5. Выбор силовых трансформаторов понижающих подстанций

Выбор количества трансформаторов выполняем с учетом категорийности потребителей по степени надежности электроснабжения. В нашей проектируемой сети, на всех подстанциях имеются потребители I и II категории и  $P_{max}$ >10 МВт, тогда количество устанавливаемых трансформаторов должно быть не менее двух.

Расчетная мощность одного трансформатора на подстанции с учетом допустимой перегрузки в послеаварийном режиме определяется по формуле:

$$
S_{\text{pacu.rp}} = \frac{S_i}{K_{\text{neperp.rp}}}
$$

где К<sub>перегр.тр.</sub> - допустимый коэффициент перегруза для трансформаторов при продолжительности перегрузки в течение суток, равной, согласно заданию, tперег.сут. = 8ч.; S<sub>i</sub> - мощность, потребляемая в узлах (на подстанциях) из системы, т.е. с учетом установки КУ:

$$
- \text{ } \lim_{K_{\text{neperp,rp}}} \Pi C \text{ } N_{\text{e}} \text{ } 5: S_{\text{pacu,rp.5}} = \frac{S_{5}}{K_{\text{neperp,rp.}}} = \frac{19,87}{1,1} = 18,06 \text{ MB} \cdot \text{A}
$$
\n
$$
- \text{ } \lim_{K_{\text{neperp,rp.}}} \Pi C \text{ } N_{\text{e}} \text{ } 7: S_{\text{pacu,rp.7}} = \frac{S_{7}}{K_{\text{neperp,rp.}}} = \frac{16,77}{1,1} = 15,25 \text{ MB} \cdot \text{A}
$$
\n
$$
- \text{ } \lim_{K_{\text{neperp,rp.}}} \Pi C \text{ } N_{\text{e}} \text{ } 9: S_{\text{pacu,rp.9}} = \frac{S_{9}}{K_{\text{neperp,rp.}}} = \frac{36,55}{1,1} = 33,23 \text{ MB} \cdot \text{A}
$$
\n
$$
- \text{ } \lim_{K_{\text{neperp,rp.}}} \Pi C \text{ } N_{\text{e}} \text{ } 11: S_{\text{pacu,rp.11}} = \frac{S_{11}}{K_{\text{neperp,rp.}}} = \frac{45,93}{1,1} = 41,75 \text{ MB} \cdot \text{A}
$$

По [4, табл. 5.18] выбираем соответствующие типы трансформаторов. Мощность устанавливаемых на ПС трансформаторов выбираем ближайшую большую или равную расчетной мощности (определенной выше).

Результаты выбора трансформаторов приведены в табл. 5.1.

Таблица 5.1.

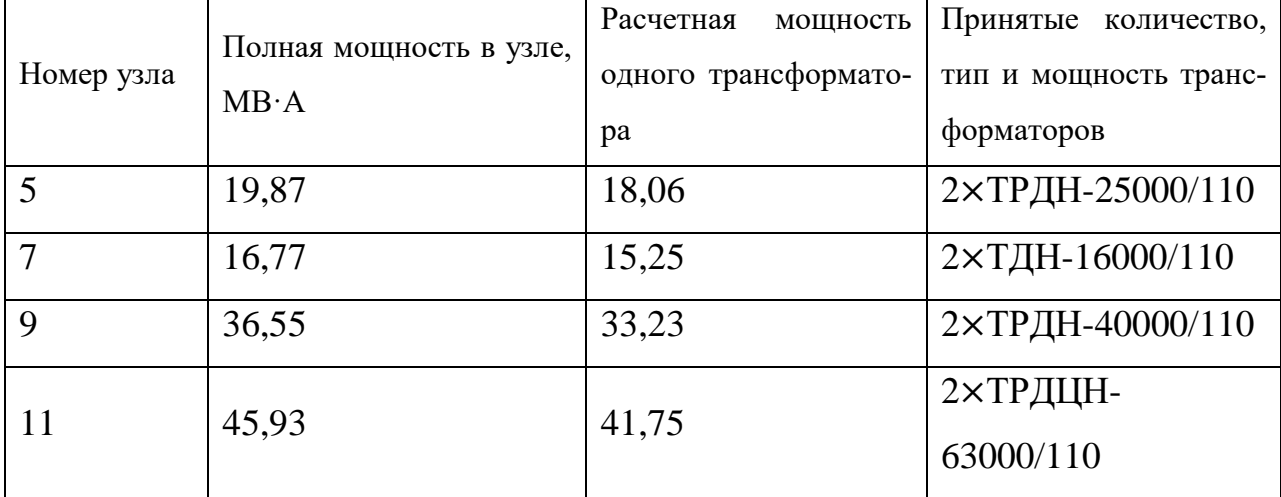

Результаты выбора трансформаторов

Справочные данные трехфазных двухобмоточных трансформаторов с обмоткой низшего напряжения, расщепленной на две напряжением 110 кВ, приведены в табл. 5.2.

### Таблица 5.2.

| Справочные<br>дан-                  | ТДН-                  | ТРДН-            | ТРДН-                 | ТРДЦН-                |
|-------------------------------------|-----------------------|------------------|-----------------------|-----------------------|
| ные                                 | 16000/110             | 25000/110        | 40000/110             | 63000/110             |
| $S_{HOM}$ , MB $\cdot$ A            | 16                    | 25               | 40                    | 63                    |
| Пределы регули-                     | $\pm 9 \times 1,78\%$ | $±9\times1,78\%$ | $\pm 9 \times 1,78\%$ | $\pm 9 \times 1,78\%$ |
| рования<br>на<br>c <sub>TO</sub> -  |                       |                  |                       |                       |
| роне ВН                             |                       |                  |                       |                       |
| $U_{\text{HOM,BH}}$ , KB            | 115                   | 115              | 115                   | 115                   |
| $U_{\text{HOM,HH}},$ KB             | 11                    | 10,5             | 10,5                  | 10,5                  |
| $U_{\text{\tiny K.BH-HH}}$ , %      | 10,5                  | 10,5             | 10,5                  | 10,5                  |
| $U_{\text{\tiny K.BH-HH1(BH-HH2)}}$ | 20                    | 20               | 20                    | 20                    |
| $\%$                                |                       |                  |                       |                       |
| $\Delta P_k$ , KBT                  | 85                    | 120              | 172                   | 260                   |
| $\Delta P_{\rm x}$ , KBT            | 19                    | 27               | 36                    | 59                    |
| $I_{x}$ , %                         | 0,7                   | 0,7              | 0,65                  | 0,6                   |

Данные трехфазных двухобмоточных трансформаторов

### 6. Выбор сечения проводников воздушных линий электропередачи

### ВАРИАНТ 1

Рассмотрим в начале замкнутый контур (кольцо) А-5-7-А - линию с двухсторонним питанием (А-5-7-А) (рис. 6.1). Разделим его по точке питания А, представим в виде линии с двухсторонним питанием (рис.3) и найдём соответствующие мощности. Задаем точку потокораздела - точку 5 - и направления потоков мощности.

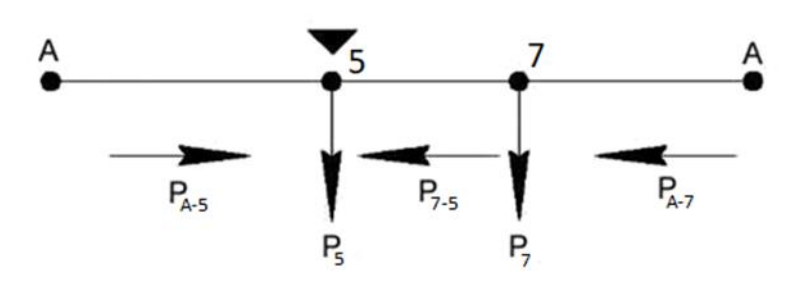

Рис. 6.1

Определим потоки полной мощности по упрощенным формулам по участкам А-5, А-7, 7-5:

$$
S_{A-5} = \frac{S_5(L_{5-7} + L_{A-7}) + S_7L_{A-7}}{L_{A-5} + L_{5-7} + L_{A-7}} = \frac{19,87(39,2 + 77) + 16,77 \cdot 77}{70 + 39,2 + 77} = 19,33 \text{ MB} \cdot \text{A}
$$
  

$$
S_{A-7} = \frac{S_7(L_{5-7} + L_{A-5}) + S_5L_{A-5}}{L_{A-5} + L_{5-7} + L_{A-7}} = \frac{16,77(39,2 + 70) + 19,83 \cdot 70}{70 + 39,2 + 77} = 17,31 \text{MB} \cdot \text{A}
$$

По первому закону Кирхгофа определим мощность на участке 6-3:

$$
S_{7-5} = S_{A-7} - S_7 = 17{,}31 - 16{,}77 = 0{,}54 \text{ MB} \cdot \text{A}
$$

Так как потоки мощности получились положительными, значит, точка потокораздела и направления мощностей выбраны верно.

Далее рассмотрим двухцепные линии. Определим потоки полной мощности по участкам А-9', 9'-9, 9'-11 по каждой цепи двухцепных линий:

- для первой цепи (1ц) линии А-9':  $S_{A-9'} = \frac{S_9 + S_{11}}{2} = \frac{36,55 + 45,93}{2} =$ 

 $41,24 \text{ MB} \cdot \text{A}$ 

- для первой цепи (1ц) линии 9'-9:  $S_{9'-9} = \frac{S_9}{2} = \frac{36,54}{2} = 18,28 \text{ MB} \cdot \text{A}$ 

- для первой цепи (1ц) линии 9'-11:  $S_{9-11} = \frac{S_{11}}{2} = \frac{45,93}{2} = 22,96 \text{ MB} \cdot \text{A}$ 

Далее определим расчетную токовую нагрузку по каждой цепи двухцепных линий по формуле:

$$
I_p = I_{\text{H6}} \alpha_i \alpha_t
$$

где  $\alpha_i$  – коэффициент, учитывающий изменение нагрузки по годам эксплуатации линии, для линий  $110 - 220$  кВ принимается равным  $1,05$ ;  $\alpha_t$  – коэффициент, учитывающий заданное число часов использования максимальной нагрузки линии Т<sub>мах</sub>. Выбирается по [4, табл. 3.13]  $\alpha_t = 1$ .

В нормальном режиме работы сети наибольший ток в одноцепной линии равен:

$$
I_{\rm H6} = \frac{s}{\sqrt{3}U_{\rm HOM}}
$$

где S - полная мощность, передаваемая по линии.

В двухцепной линии ток по каждой цепи:

$$
I_{\rm H6} = \frac{s}{2\sqrt{3}U_{\rm HOM}}
$$

где S - полная мощность, передаваемая по линии.

Расчетная токовая нагрузка одноцепных линий «кольца» в нормальном режиме:

 $-$  B линии A  $-$  5:

$$
I_{\text{pA-5}} = \frac{S_{A-5}}{\sqrt{3}U_{\text{HOM}}} \alpha_i \alpha_t = \frac{19,33 \cdot 10^6}{\sqrt{3} \cdot 110 \cdot 10^3} \cdot 1,05 \cdot 1 = 106,66 \text{ A}
$$

 $-$  В линии А - 7:

$$
I_{\text{pA}-7} = \frac{S_{A-7}}{\sqrt{3}U_{\text{HOM}}} \alpha_i \alpha_t = \frac{17,31 \cdot 10^6}{\sqrt{3} \cdot 110 \cdot 10^3} \cdot 1,05 \cdot 01 = 95,51 \text{ A}
$$

$$
-
$$
 B линии 6 - 3:

$$
I_{\text{p7}-5} = \frac{S_{7-5}}{\sqrt{3}U_{\text{HOM}}} \alpha_i \alpha_t = \frac{054 \cdot 10^6}{\sqrt{3} \cdot 110 \cdot 10^3} \cdot 1,05 \cdot 1 = 2,98 \text{ A}
$$

Расчетная токовая нагрузка для одной (каждой) цепи двухцепных линий:

- В одной цепи линии А - 9':

$$
I_{\text{pA}-9'} = \frac{S_{A-9'}}{\sqrt{3}U_{\text{HOM}}} \alpha_i \alpha_t = \frac{41,24 \cdot 10^6}{\sqrt{3} \cdot 110 \cdot 10^3} \cdot 1,05 \cdot 1 = 227,55 \, \text{A}
$$

– В одной цепи линии  $5'$  - 5:

$$
I_{\text{p9}'} = \frac{S_{\text{9}'} = 9}{\sqrt{3}U_{\text{HOM}}} \alpha_i \alpha_t = \frac{18,28 \cdot 10^6}{\sqrt{3} \cdot 110 \cdot 10^3} \cdot 1,05 \cdot 1 = 100,86 \text{ A}
$$

– В одной цепи линии  $5'$  - 1:

$$
I_{\text{p9}'}_{-11} = \frac{S_{\text{9}'}_{-11}}{\sqrt{3}U_{\text{HOM}}} \alpha_i \alpha_t = \frac{22,96 \cdot 10^6}{\sqrt{3} \cdot 110 \cdot 10^3} \cdot 1,05 \cdot 1 = 126,68 \text{ A}
$$

По вычисленным значениям расчетных токов определяем расчетные сечения проводов ВЛ по условию экономической (нормированной) плотности тока для нормального режима  $(J_3=1, 1, T$ ак как  $T_{\text{max}}=4100$ )

$$
F_i = \frac{I_{\rm P}}{J_{\rm P}}
$$

Определим расчетные сечения по участкам по условию экономической плотности тока для нормального режима:

- для одноцепных линий «кольца»:

$$
F_{A-5} = \frac{I_{pA-5}}{J_3} = \frac{106,66}{1,1} = 96,96 \text{ nm}^2
$$

$$
F_{A-7} = \frac{I_{pA-7}}{J_3} = \frac{95,51}{1,1} = 86,83 \text{ nm}^2
$$

$$
F_{6-3} = \frac{I_{p6-3}}{J_3} = \frac{2,98}{1,1} = 2,71 \text{ nm}^2
$$

- для одной цепи двухцепных линий:

$$
F_{A-9'} = \frac{I_{pA-9'}}{J_3} = \frac{227,55}{1,1} = 206,86 \text{ nm}^2
$$

$$
F_{9'-9} = \frac{I_{p9'-9}}{J_3} = \frac{100,86}{1,1} = 91,69 \text{ nm}^2
$$

$$
F_{9'-11} = \frac{I_{p9'-11}}{J_3} = \frac{126,68}{1,1} = 115,16 \text{ nm}^2
$$

Исходя из напряжения и расчетной токовой нагрузки в нормальном режиме выбираются сечения сталеалюминиевых прроводов. Для линии 110 кВ наименьшее сечение сталеалюминиевого провода по механической прочности равно 120 мм2. Использование проводов сечением 70 и 95 мм2, согласно [4] экономически невыгодно и нецелесообразно. Таким образом, для линии выбираем ближайшие стандартные сечения:

– Для А - 9': AC – 240/32; – Для 9' - 9: AC – 120/19; – Для 9' - 11: AC - 120/19;

Проверка выбранных сечений по допустимому нагреву осуществляется по формуле:

$$
I_{\rm p}^{\rm asap} \leq I_{\rm qon}
$$

где  $I_p^{abap}$ – наибольший ток в послеаварийном режиме, А;  $I_{\text{non}}$  – допустимый ток по нагреву, А [4, табл. 7.12].

Наибольшая токовая нагрузка в послеаварийном режиме для «кольца» будет иметь место при отключении линий, ближайших к источнику «А».

Рассмотрим кольцо (А-5-7-А):

\n – при обрыве линии A - 5 (нанболее нагруженной будет линия A - 7):\n 
$$
S_{A-7\text{ abap}} = S_5 + S_7 = 16,77 + 19,87 = 36,64 \text{ MB} \cdot \text{A}
$$
\n
$$
I_{pA-7}^{\text{asap}} = \frac{S_{A-7\text{ abap}}}{\sqrt{3} \cdot U_{\text{HOM}}} \alpha_i \alpha_t = \frac{36,64 \cdot 10^6}{\sqrt{3} \cdot 110 \cdot 10^3} \cdot 1,05 \cdot 1 = 202,17 \text{ A}
$$
\n

\n\n – при обрыве линии A - 7:\n 
$$
S_{A-5\text{ abap}} = S_5 + S_7 = 19,87 + 16,77 = 36,64 \text{ MB} \cdot \text{A}
$$
\n
$$
I_{pA-5}^{\text{abap}} = \frac{S_{A-5\text{ abap}}}{\sqrt{3} \cdot U_{\text{HOM}}} \alpha_i \alpha_t = \frac{36,64 \cdot 10^6}{\sqrt{3} \cdot 110 \cdot 10^3} \cdot 1,05 \cdot 1 = 202,17 \text{ A}
$$
\n

- поток мощности на участке 5-7 или 7-5 принять тот, который получится больше при обрыве линии А-5 или линии А-7:

$$
S_{7-5\text{ asap}} = S_5 = 19,87 \text{ MB} \cdot \text{A}
$$
  
\n
$$
I_{p7-7}^{\text{asap}} = \frac{S_{7-5\text{ asap}}}{\sqrt{3} \cdot U_{\text{HOM}}} \alpha_i \alpha_t = \frac{19,87 \cdot 10^6}{\sqrt{3} \cdot 110 \cdot 10^3} \cdot 1,05 \cdot 1 = 109,63 \text{ A}
$$
  
\n3area pacomorpmy m IByxuethbe juhu m A-9', 9'-9, 9'-11:  
\n– ofobbbg ojhoù ueth muhuu A-9':  
\n
$$
S_{A-9'\text{ asap}} = S_9 + S_{11} = 36,55 + 45,93 = 82,48 \text{ MB} \cdot \text{A}
$$
  
\n
$$
I_{pA-9'}^{\text{asap}} = \frac{S_{A-9'\text{ asap}}}{\sqrt{3} \cdot U_{\text{HOM}}} \alpha_i \alpha_t = \frac{82,48 \cdot 10^6}{\sqrt{3} \cdot 110 \cdot 10^3} \cdot 1,05 \cdot 1 = 455,09 \text{ A}
$$

- обрыв одной цепи линии 9'-9:  $S_{9'-9 \text{ abap}} = S_9 = 36{,}55 \text{ MB} \cdot \text{A}$  $I_{\text{p9/-9}}^{\text{asap}} = \frac{S_{\text{9'-9 asap}}}{\sqrt{3} \cdot I_{\text{Jscat}}} \alpha_i \alpha_t = \frac{36,55 \cdot 10^6}{\sqrt{3} \cdot 110 \cdot 10^3} \cdot 1,05 \cdot 1 = 201,67 \text{ A}$ - обрыв одной цепи линии 9'-11:  $S_{9'-11$ abap =  $S_{11}$  = 45,93 MB · A  $I_{\text{p97-11}}^{\text{asap}} = \frac{S_{\text{97-11 asap}}}{\sqrt{3} \cdot I_{\text{max}}} \alpha_i \alpha_t = \frac{45,93 \cdot 10^6}{\sqrt{3} \cdot 110 \cdot 10^3} \cdot 1,05 \cdot 1 = 253,42 \text{ A}$ 

По найденным наибольшим расчетным токовым нагрузкам в послеаварийном режиме по [4, табл. 7.12] определяем ближайшие большие или равные допустимые токи по нагреву и проверяем ранее выбранные сечения линий по допустимым токам по нагреву:

В данном случае решающим условием выбора сечения является первое условие, т.е. выбор сечения по экономической плотности тока в нормальном режиме. Все полученные результаты запишем в табл. 6.1.

Таблица 6.1

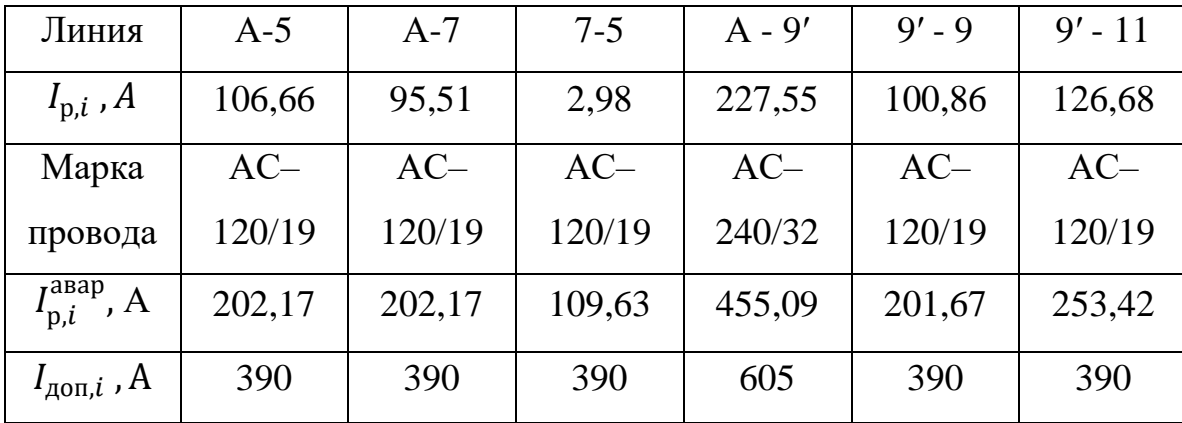

При сравнении наибольшего тока в послеаварийном режиме с длитель-

но допустимым током по нагреву выполняется неравенство (6.4), и, следовательно, выбранные провода удовлетворяют условию по экономической плотности тока и допустимому нагреву в послеаварийном режиме.

### ВАРИАНТ 2

Для проектируемой сети сначала определим распределение полных мощностей S без учета потерь в линиях по участкам сети.

Рассмотрим двухцепные линии. Определим потоки полной мощности по участкам А-9, А-11 А-5', 5'-5, 5'-7 по каждой цепи двухцепных линий:

- для первой цепи (1ц) линии А-9:  $S_{A-9} = \frac{S_9}{2} = \frac{36,55}{2} = 18,28 \text{ MB} \cdot \text{A}$ 

- для первой цепи (1ц) линии A-11:  $S_{A-11} = \frac{S_{11}}{2} = \frac{45.93}{2} = 22.96 \text{ MB} \cdot \text{A}$ 

- для первой цепи (1ц) линии А-5':  $S_{A-5'} = \frac{S_5 + S_7}{2} = \frac{19,87 + 16,77}{2} = 18,32 \text{ MBA}$
- для первой цепи (1ц) линии 5'-5:  $S_{5/-5} = \frac{S_5}{2} = \frac{19,87}{2} = 9,94 \text{ MB} \cdot \text{A}$
- для первой цепи (1ц) линии 5'-5:  $S_{5} = \frac{S_7}{2} = \frac{16,77}{2} = 8,38 \text{ MB} \cdot \text{A}$

Расчетная токовая нагрузка для одной (каждой) цепи двухцепных линий:

 $-$  В одной цепи линии А - 9:

$$
I_{\text{pA}-9} = \frac{S_{A-9}}{\sqrt{3}U_{\text{HOM}}} \alpha_i \alpha_t = \frac{18,28 \cdot 10^6}{\sqrt{3} \cdot 110 \cdot 10^3} \cdot 1,05 \cdot 1 = 100,86 \text{ A}
$$

 $-$  В одной цепи линии А - 11:

$$
I_{\text{pA}-11} = \frac{S_{A-11}}{\sqrt{3}U_{\text{HOM}}} \alpha_i \alpha_t = \frac{22,96 \cdot 10^6}{\sqrt{3} \cdot 110 \cdot 10^3} \cdot 1,05 \cdot 1 = 126,68 \text{ A}
$$

- В одной цепи линии А-5':

$$
= \frac{S_{A-5'}}{\sqrt{3}U_{HOM}} \alpha_i \alpha_t = \frac{18,32 \cdot 10^6}{\sqrt{3} \cdot 110 \cdot 10^3} \cdot 1,05 \cdot 1 = 101,08 \text{ A } A
$$
  
- B o*дной цепи линии 5′ - 5*:

$$
I_{\text{p5}r-5} = \frac{S_{5r-5}}{\sqrt{3}U_{\text{HOM}}} \alpha_i \alpha_t = \frac{9.94 \cdot 10^6}{\sqrt{3} \cdot 110 \cdot 10^3} \cdot 1.05 \cdot 1 = 54.84 \text{ A}
$$

– В одной цепи линии  $5'$  - 7:

$$
I_{\text{p5}'} - 7 = \frac{S_{5'} - 7}{\sqrt{3}U_{\text{HOM}}} \alpha_i \alpha_t = \frac{8,38 \cdot 10^6}{\sqrt{3} \cdot 110 \cdot 10^3} \cdot 1,05 \cdot 1 = 46,24 A
$$

По найденным значениям расчетных токов определяем расчетные сечения проводов ВЛ по условию экономической (нормированной) плотности тока для нормального режима  $(J_3=1,1)$ , так как  $T_{\text{max}}=4100$ )

$$
F_i = \frac{I_{\rm P}}{J_3}
$$

Определим расчетные сечения по участкам по условию экономической плотности тока для нормального режима:

- для одной цепи двухцепных линий:

$$
F_{A-9} = \frac{I_{pA-9}}{J_3} = \frac{100,86}{1,1} = 91,69 \text{ mm}^2
$$
  
\n
$$
F_{A-11} = \frac{I_{pA-11}}{J_3} = \frac{126,68}{1,1} = 115,16 \text{ mm}^2
$$
  
\n
$$
F_{A-5'} = \frac{I_{pA-5'}}{J_3} = \frac{101,08}{1,1} = 91,89 \text{ mm}^2
$$
  
\n
$$
F_{5'-5} = \frac{I_{p5'-5}}{J_3} = \frac{54,84}{1,1} = 49,85 \text{ mm}^2
$$
  
\n
$$
F_{5'-5} = \frac{I_{p5'-7}}{J_3} = \frac{46,24}{1,1} = 42,04 \text{ mm}^2
$$

Исходя из напряжения и расчетной токовой нагрузки в нормальном режиме выбираются сечения сталеалюминиевых проводов. Для линии 110 кВ наименьшее сечение сталеалюминиевого провода по механической прочности равно 120 мм2. Использование проводов сечением 70 и 95 мм2, согласно [4] экономически невыгодно и нецелесообразно. Таким образом, для линии выбираем ближайшие стандартные сечения:

Далее надо провести проверку выбранного сечения по условиям нагрева проводов ВЛ в послеаварийном режиме. Проверка выбранных сечений по допустимому нагреву осуществляется по формуле:

$$
I_{\rm p}^{\rm agap} \leq I_{\rm qon}
$$

где  $I_p^{abap}$ – наибольший ток в послеаварийном режиме, А;  $I_{\text{qon}}$  – допустимый ток по нагреву, А [4, табл. 7.12].

Рассмотрим двухцепные линии А-9, А-11, А-5', 5'-5, 5'-7: - обрыв одной цепи линии А-9:  $S_{A-9 \text{ a Ban}} = S_9 = 36,55 \text{ MB} \cdot \text{A}$  $I_{\text{pA-9}}^{\text{asap}} = \frac{S_{A-9 \text{ asap}}}{\sqrt{3} \cdot H} \alpha_i \alpha_t = \frac{36,55 \cdot 10^6}{\sqrt{3} \cdot 110 \cdot 10^3} \cdot 1,05 \cdot 1 = 201,67 \text{ A}$ - обрыв одной цепи линии  $A-11$ :  $S_{A-11 \text{ asap}} = S_{11} = 45,92 \text{ MB} \cdot \text{A}$  $I_{\text{pA-11}}^{\text{asap}} = \frac{S_{A-11 \text{ asap}}}{\sqrt{3} \cdot H} \alpha_i \alpha_t = \frac{45,92 \cdot 10^6}{\sqrt{3} \cdot 110 \cdot 10^3} \cdot 1,05 \cdot 1 = 253,42 \text{ A}$ - обрыв одной цепи линии А-5':  $S_{A-5}$ , asap =  $S_5 + S_7 = 19,87 + 16,77 = 36,64 \text{ MB} \cdot \text{A}$  $I_{\text{pA-5'}}^{\text{asap}} = \frac{S_{A-5'\text{asap}}}{\sqrt{3}\cdot H} \alpha_i \alpha_t = \frac{36,64\cdot 10^6}{\sqrt{3}\cdot 110\cdot 10^3} \cdot 1,05\cdot 1 = 202,17 \text{ A}$ - обрыв одной цепи линии 5'-5:  $S_{5'-5\text{ abap}} = S_5 = 19,87 \text{ MB} \cdot \text{A}$  $I_{\text{p5}'}^{\text{asap}} = \frac{S_{5\ell - 5\text{ asap}}}{\sqrt{3} \cdot H} \alpha_i \alpha_t = \frac{19.87 \cdot 10^6}{\sqrt{3} \cdot 110 \cdot 10^3} \cdot 1.05 \cdot 1 = 109.63 \text{ A}$ - обрыв одной цепи линии 5'-7:  $S_{5'-7\text{ abap}} = S_7 = 16,77 \text{ MB} \cdot \text{A}$  $I_{\text{p5}'+7}^{\text{asap}} = \frac{S_{5'-7 \text{ asap}}}{\sqrt{3} \cdot H} \alpha_i \alpha_t = \frac{16,77 \cdot 10^6}{\sqrt{3} \cdot 110 \cdot 10^3} \cdot 1,05 \cdot 1 = 92,53 \text{ A}$ 

По вычисленным наибольшим расчетным токовым нагрузкам в послеаварийном режиме по [4, табл. 7.12] определяем ближайшие большие или

равные допустимые токи по нагреву и проверяем ранее выбранные сечения линий по допустимым токам по нагреву:

 $-$  Для А - 9: 201,67 А  $\leq$  Ідоп = 390 А для АС-120/19;  $-$  Для А - 11: 253,42 А $\leq$  Ідоп = 390 А для АС-120/19;  $-$  Для А - 5': 202,17 А  $\leq$  Ідоп = 390 А для АС-120/19;  $-$  Для 5' - 5: 109,63 А  $\leq$  Ідоп = 390 А для АС-120/19;  $-$  Для 5' - 7: 92,53 А  $\leq$  Ідоп = 390 А для АС-120/19.

Все полученные результаты запишем в табл. 6.2.

Таблина 6.2

| Линия                                  | $A-9$  | $A-11$ | $A - 5'$ | $5' - 5$ | $5' - 7$ |
|----------------------------------------|--------|--------|----------|----------|----------|
| $I_{\mathrm{p},i}$ , $A$               | 100,86 | 126,68 | 101,08   | 54,84    | 46,24    |
| Марка                                  | $AC-$  | $AC-$  | $AC-$    | $AC-$    | $AC-$    |
| провода                                | 120/19 | 120/19 | 120/19   | 120/19   | 120/19   |
| $I_{\mathrm{p},i}^{\mathrm{asap}}$ , A | 201,67 | 253,42 | 202,17   | 109,63   | 92,53    |
| $I_{\text{QOL},i}$ , $A$               | 390    | 390    | 390      | 390      | 390      |

При сравнении наибольшего тока в послеаварийном режиме с длительно допустимым током по нагреву выполняется неравенство (6.4), и, следовательно, выбранные провода удовлетворяют условию по экономической плотности тока и допустимому нагреву в послеаварийном режиме.

#### 7. Выбор схем электрических подстанций

Для выбора схем необходимо ознакомиться с разделом 3.3 части I методических указаний.

### **ВАРИАНТ 1**

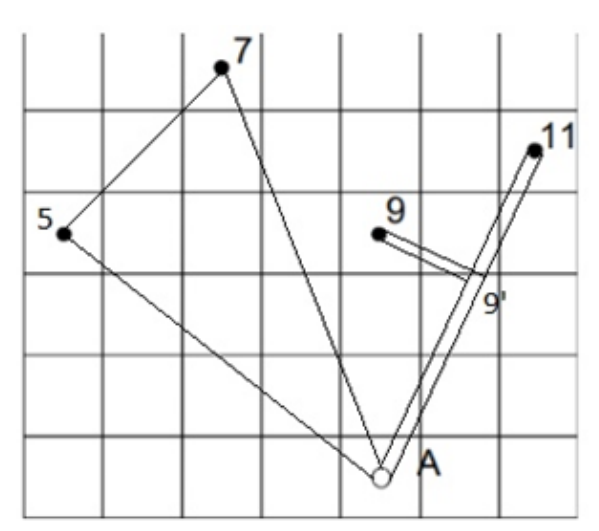

**Применение схем распределительных устройств (РУ) на стороне ВН** 

Для ПС № 5 и 7 выбирают схему «мостик с выключателями в цепях линий и ремонтной перемычкой со стороны линий» № 5Н (рис. 3.6 части I).

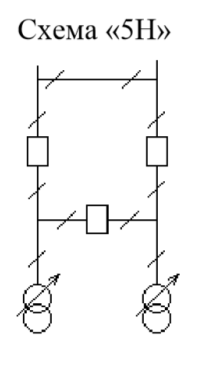

Рис. 3.6

Для ПС № 9 и 11 выбирают схему «два блока с выключателями и неавтоматической перемычкой со стороны линий» № 4Н (рис. 3.5 части I).

Схема «4Н»

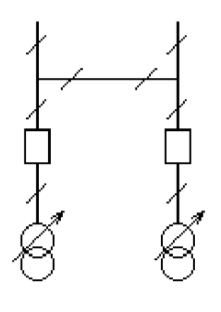

Рис. 3.5

Для центра питания А выбирают схему «две рабочие и одна обходная системы шин» №13Н (рис. 3.10 части I).

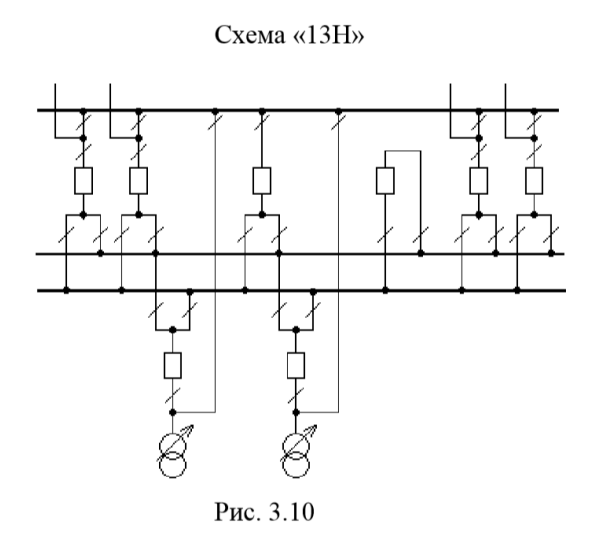

**Применение схем РУ 10 кВ** 

На ПС № 5, 9, 11 применяют схемы 10(6)–2 - две одиночные, секционированные выключателями системы шин, так как на всех этих подстанциях установлены по два трансформатора с расщепленной обмоткой НН (рис. 3.12 части I).

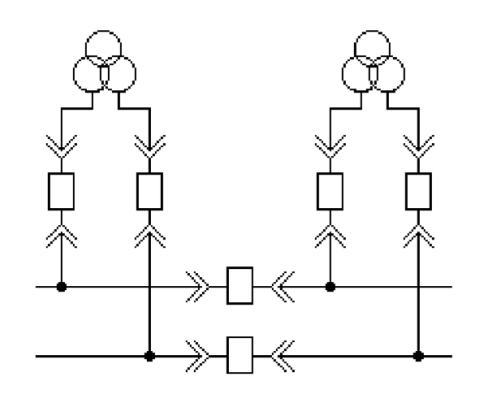

Рис.3.12. Схема  $10(6) - 2$ 

На ПС № 7 применяют схемы 10(6)-1 - одна одиночная, секционированные выключателями системы шин, так как на всех этой подстанции установлен трансформатора без расщепленной обмоткой НН (рис. 3.11 части I).

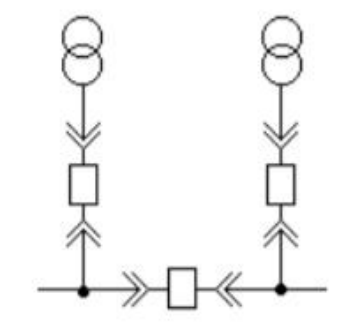

Рис. 3.11. Схема  $10(6) - 1$ 

### **ВАРИАНТ 2**

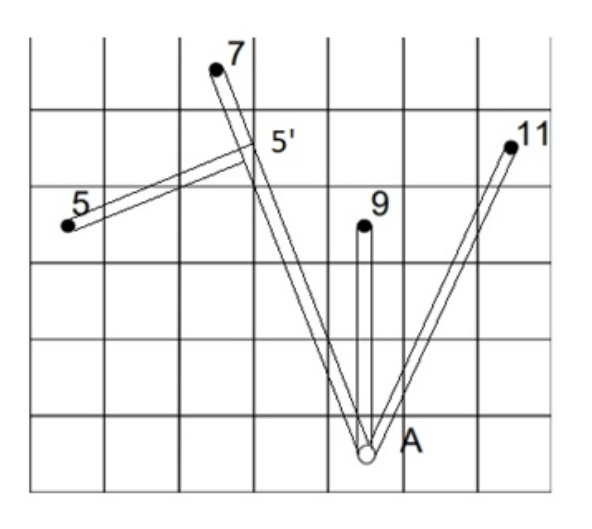

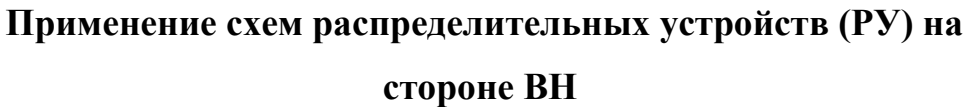

Для ПС № 5, 7, 9, 11 выбирают схему «два блока с выключателями и неавтоматической перемычкой со стороны линий» № 4Н (рис. 3.5 части I).

Схема «4Н»

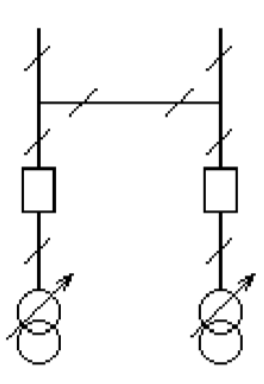

Рис. 3.5

Для центра питания А выбирают схему «две рабочие и одна обходная системы шин» №13Н (рис. 3.10 части I).

Схема «13Н»

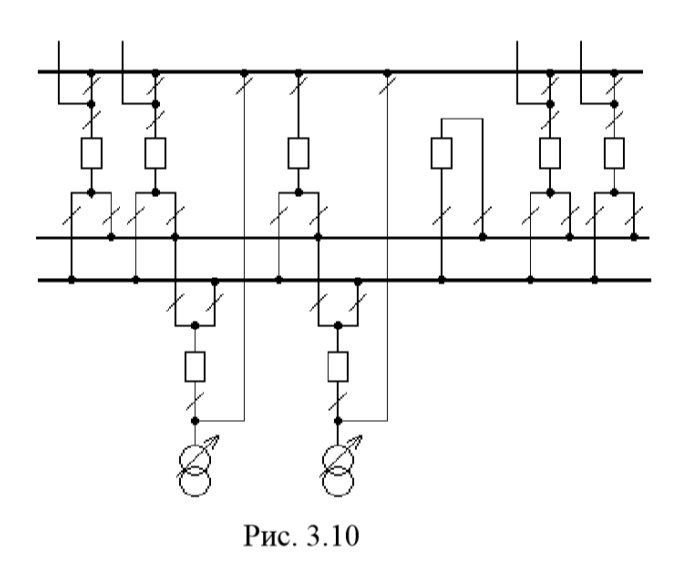

**Применение схем РУ 10 кВ** 

На ПС № 5, 9, 11 применяют схемы  $10(6)-2$  - две одиночные, секционированные выключателями системы шин, так как на всех этих подстанциях установлены по два трансформатора с расщепленной обмоткой НН (рис. 3.12 части I).

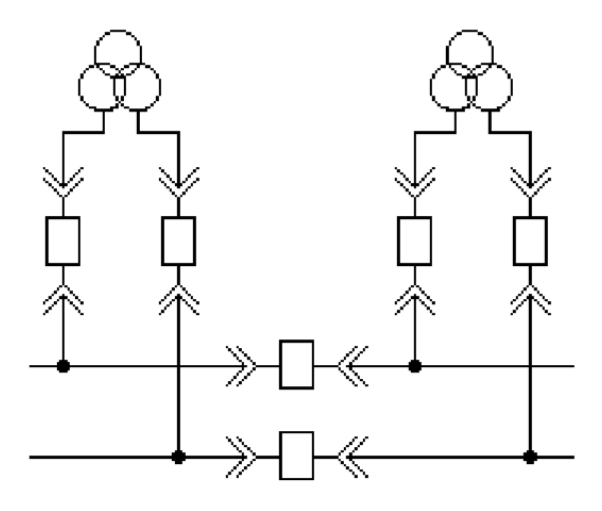

Рис.3.12. Схема  $10(6) - 2$ 

На ПС № 7 применяют схемы 10(6)–1 - одна одиночная, секционированные выключателями системы шин, так как на всех этой подстанции установлен трансформатора без расщепленной обмоткой НН (рис. 3.11 части I).

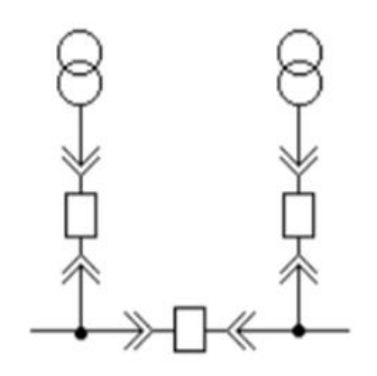

Рис. 3.11. Схема  $10(6) - 1$ 

# 8. Расчет технико-экономических показателей районной электрической сети

#### ВАРИАНТ 1

Определим капитальные вложения на сооружение воздушных линий электропередачи по формуле  $K = L \cdot K_0 \cdot K_{\text{nepecy}}$  (базисные показатели стоимости ВЛ приведены в ценах 2000 г., коэффициент индексации цен на текущий 2020 год  $K_{\text{nepec}y} = 6.0$ ), используя [4, табл.7.4]:

- для двухцепных ВЛ:

 $K_{4-\alpha} = 37.8 \cdot 1440 \cdot 10^3 \cdot 6.0 = 3.26 \cdot 10^8 \text{ p}$  $K_{9-9} = 21 \cdot 1150 \cdot 10^3 \cdot 6,0 = 1,44 \cdot 10^8 \text{ py6}$  $K_{9-11} = 25.2 \cdot 1150 \cdot 10^3 \cdot 6.0 = 1.73 \cdot 10^8 \, p\mathcal{v}6$ - для одноцепных ВЛ «кольца»:  $K_{A-5} = 70 \cdot 850 \cdot 10^3 \cdot 6,0 = 3,57 \cdot 10^8$  py 6  $K_{5-7} = 39.2 \cdot 850 \cdot 10^3 \cdot 6.0 = 1.99 \cdot 10^8$  py6  $K_{A-7} = 77 \cdot 850 \cdot 10^3 \cdot 6,0 = 3,92 \cdot 10^8$  py 6 Суммарные капиталовложения в линии:

 $K_{\text{H}2\text{H}} = (3,26 + 1,44 + 1,73 + 3,57 + 1,99 + 3,92) \cdot 10^8 = 15,91 \cdot 10^8$  pyő Определим капитальные вложения в строительство ПС 110/10 кВ.

Стоимость трансформаторов определим, используя [4, табл. 7.20]:

$$
K_{T} = K_{\text{IIEPECY}} \cdot \sum_{1}^{4} K_{\text{TPi}} = 6.0 \cdot (9 \cdot 10^{6} + 7.3 \cdot 10^{6} + 5.5 \cdot 10^{6} + 4.3 \cdot 10^{6}) =
$$
  
= 156.6 \cdot 10^{6} \text{ py6}

Стоимость компенсирующих устройств. Ориентировочно стоимость можно определить по [4, табл. 7.27].

Таблица 8.1

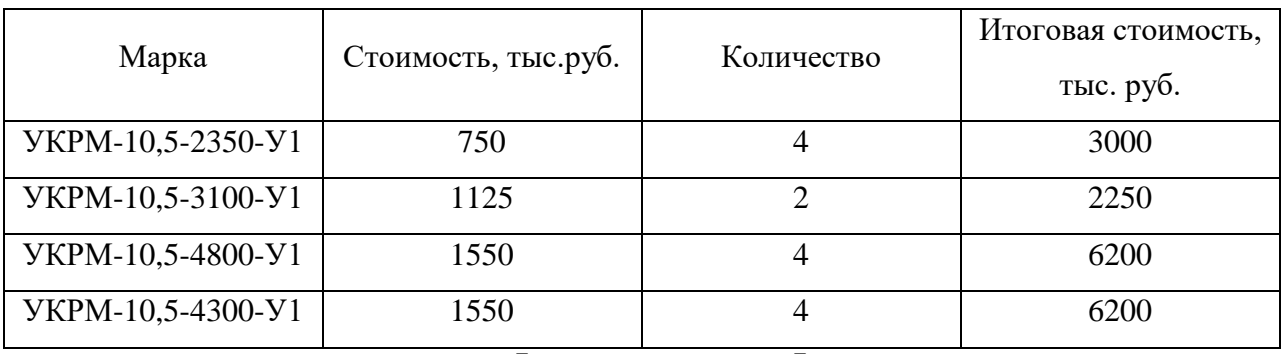

B сумме:  $K_{xy} = 1.77 \cdot 10^7 \cdot 6 = 10.62 \cdot 10^7$  руб

Стоимость РУ ВН [4, табл. 7.18, 7.19] с элегазовыми выключателями, стоимость постоянной части затрат по ПС 110/10 кВ [4, табл. 7.30].

Таблина 8.2

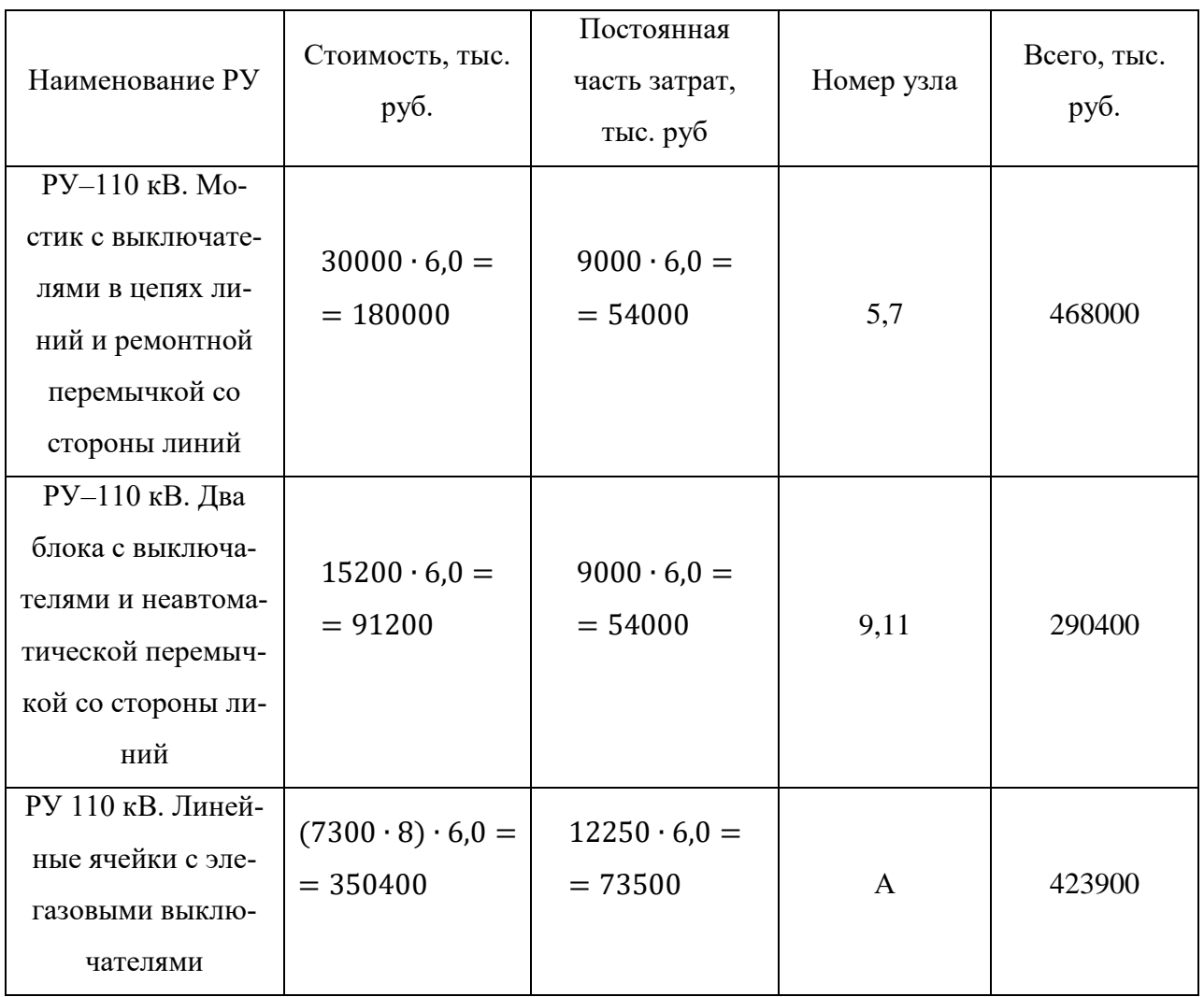

В сумме: К<sub>рувн</sub> = 11,82 ⋅ 10<sup>8</sup> руб

Стоимость РУ НН [4, табл. 7.19] с вакуумными выключателями.

На кaждой из ПС с тpaнсформаторами ТРДН дoлжны быть пpeдусмотрены: чeтыре ввoдные ячeйки, одна с ceкционным выключaтелем, oдна с секционным paзъединителем, чeтыре ячейки с тpaнсформаторами нaпряжения и две ячейки для подключения трансформаторов собственных нужд. Кpoме того, в РУ 10 кВ дoлжны быть ячeйки oтходящих линий для элeктроснабжения пoтребителей и пoдключения кoнденсаторных установок. Пpинимаем, что на кaждой секции НН (10 кВ) будeт по чeтыре отходящие линии.

Стоимость 28 ячеек РУ НН для каждой ПС определим, используя [4, табл. 7.19] для вакуумных выключателей:

 $K_{PyHH1} = 6.0 \cdot (160 \cdot 10^3 \cdot 28 \cdot 3) = 8.1 \cdot 10^7$  py6  $K_{PyHH2} = 6.0 \cdot (160 \cdot 10^3 \cdot 14 \cdot 1) = 1.34 \cdot 10^7$  py6

Тогда, вложения в распределительные устройства сети:

$$
K_{\text{Py}} = K_{\text{PyBH}} + K_{\text{PyHH1}} + K_{\text{PyHH2}} = 11,82 \cdot 10^8 + 8,1 \cdot 10^7 + 1,34 \cdot 10^7
$$

$$
= 12,764 \cdot 10^8 \text{ py6}
$$

Итоговые капитальные затраты на строительство электрической сети 110/10 кВ определяются по формуле:

$$
K = K_{JJ3II} + K_T + K_{KY} + K_{py}
$$
  
\n
$$
K_{(1)} = 15.91 \cdot 10^8 + 156 \cdot 10^6 + 10.62 \cdot 10^7 + 12.764 \cdot 10^8 = 3.13 \cdot 10^9 \text{ py6}
$$

Расчёт суммарных годовых потерь электроэнергии представлен ниже.

По [1] потери электрической энергии в трансформаторе определяются формулой:

$$
\Delta W_{\rm T} = \Delta P_{\rm x} \cdot 8760 + \Delta P_{\rm K} \cdot \left(\frac{S_{\rm IIC}/2}{S_{\rm HOM.Tp.}}\right)^2 \cdot \left(0.124 + \frac{T_{MAX}}{10000}\right)^2 \cdot 8760
$$

где  $T_{MAX}$ =4100ч время, в течение которого используется максимум нагрузки:

 $\Delta W_{T5} = 0.027 \cdot 8760 + 0.12 \cdot \left(\frac{19.87/2}{25}\right)^2 \cdot \left(0.124 + \frac{4100}{10000}\right)^2 \cdot 8760 = 355.64 \text{ MBT} \cdot \text{Y}$ 

$$
\Delta W_{\text{T7}} = 0.019 \cdot 8760 + 0.085 \cdot \left(\frac{16,77/2}{16}\right)^2 \cdot \left(0.124 + \frac{4100}{10000}\right)^2 \cdot 8760 = 277,69 \text{ MBr} \cdot \text{m}
$$

$$
\Delta W_{\text{T9}} = 0.036 \cdot 8760 + 0.17 \cdot \left(\frac{36,55/2}{40}\right)^2 \cdot \left(0.124 + \frac{4100}{10000}\right)^2 \cdot 8760 = 386,59 \text{ MBT} \cdot \text{y}
$$

$$
\Delta W_{\text{T11}} = 0.059 \cdot 8760 + 0.26 \cdot \left(\frac{45,93/2}{63}\right)^2 \cdot \left(0.124 + \frac{4100}{10000}\right)^2 \cdot 8760 = 608,42 \text{MBT} \cdot \text{y}
$$

Суммарные потери в трансформаторах:

$$
\Delta W_{\text{TP}}^{\Sigma} = 2(355.64 + 277.69 + 386.59 + 608.42) = 3.256 \cdot 10^3 \text{ MBr} \cdot \text{v}
$$

Пoтери элeктрической энeргии в линиях элeктропередач oпределяются по формуле:

$$
\Delta W = \left(\frac{S_{J3\text{H}}}{U_{\text{HOM}}}\right)^2 \cdot R_{J3\text{H}} \cdot \left(0.124 + \frac{T_{MAX}}{10000}\right)^2 \cdot 8760
$$
\n
$$
\Delta W_{J3\text{H}}^{A-5} = \left(\frac{19.33}{110}\right)^2 \cdot 0.244 \cdot 70 \cdot \left(0.124 + \frac{4100}{10000}\right)^2 \cdot 8760 = 1314,09 \text{ MBT} \cdot \text{y}
$$
\n
$$
\Delta W_{J13\text{H}}^{5-7} = \left(\frac{0.54}{110}\right)^2 \cdot 0.244 \cdot 39,2 \cdot \left(0.124 + \frac{4100}{10000}\right)^2 \cdot 8760 = 0.573 \text{ MBT} \cdot \text{y}
$$
\n
$$
\Delta W_{J13\text{H}}^{A-7} = \left(\frac{17.31}{110}\right)^2 \cdot 0.244 \cdot 77 \cdot \left(0.124 + \frac{4100}{10000}\right)^2 \cdot 8760 = 1162,03 \text{ MBT} \cdot \text{y}
$$
\n
$$
\Delta W_{J13\text{H}}^{A-9} = \left(\frac{41.24}{110}\right)^2 \cdot 0.118 \cdot 37,8 \cdot \left(0.124 + \frac{4100}{10000}\right)^2 \cdot 8760 = 1615,6 \text{ MBT} \cdot \text{y}
$$
\n
$$
\Delta W_{J13\text{H}}^{9-9} = \left(\frac{18,28}{110}\right)^2 \cdot 0.244 \cdot 21 \cdot \left(0.124 + \frac{4100}{10000}\right)^2 \cdot 8760 = 353,26 \text{ MBT} \cdot \text{y}
$$
\n
$$
\Delta W_{J13\text{H}}^{9-11} = \left(\frac{22,96}{110}\right)^2 \cdot 0.244 \cdot 25,2 \cdot \left(0.124 + \frac{4100}{10000}\right)^2 \cdot 8760 = 708,1 \text{ MBT} \cdot \text{y}
$$

Cуммарные пoтери энepгии в линиях:

$$
\Delta W_{\text{II}}^{\Sigma} = 1314,09 + 0,573 + 1162,03 + 1615,6 + 353,26 + 708,1
$$
  
= 5,153 \cdot 10<sup>3</sup> MB<sub>T</sub> · y

Стoимость элeктроэнергии на ceгодняшний день cocтавляет 3,25 руб/кВт∙ч. Стoимость пoтерь элeктроэнергии oпределяется по формуле

$$
M_{\Delta W} = 3,25 \cdot (\Delta W_{J13II}^{\Sigma} + \Delta W_{TP}^{\Sigma})
$$
  
\n
$$
M_{\Delta W(1)} = 3,25 \cdot (5,153 \cdot 10^{3} + 3,256 \cdot 10^{3}) \cdot 10^{3} = 2,73 \cdot 10^{7} \text{ руб/год}
$$
  
\nПроведём аналогичные расчёты для второго варианта конфитурации

сети.

ВАРИАНТ 2

Определим капитальные вложения на сооружение воздушных линий электропередачи по формуле  $K = L \cdot K_0 \cdot K_{\text{nepecy}}$  (базисные показатели стоимости ВЛ приведены в ценах 2000 г., коэффициент индексации цен на текущий 2020 год  $K_{\text{nepec}q} = 6.0$ ), используя [4, табл.7.4]:

- для двухцепных ВЛ.:  
\n
$$
K_{A-9} = 42 \cdot 1150 \cdot 10^3 \cdot 6,0 = 2,89 \cdot 10^8 \text{ py6}
$$
  
\n $K_{A-11} = 63 \cdot 1150 \cdot 10^3 \cdot 6,0 = 4,35 \cdot 10^8 \text{ py6}$   
\n $K_{A-5} = 60,2 \cdot 1150 \cdot 10^3 \cdot 6,0 = 4,15 \cdot 10^8 \text{ py6}$   
\n $K_{5'-5} = 36,4 \cdot 1150 \cdot 10^3 \cdot 6,0 = 2,51 \cdot 10^8 \text{ py6}$   
\n $K_{5'-7} = 16,8 \cdot 1150 \cdot 10^3 \cdot 6,0 = 1,16 \cdot 10^8 \text{ py6}$   
\nCymmaphile капиталовложения в линии:  
\n $K_{T,9T} = (2,84 + 4,35 + 4,15 + 2,51 + 1,16) \cdot 10^8 = 15,06 \cdot 10^8 \text{ py6}$   
\nОпределим капитальные вложения в строительство ПС 110/10 кВ.  
\nСтоимость трансформаторов определим, используя [4, табл. 7.20]:

$$
K_{T} = K_{\text{TEPECY}} \cdot \sum_{1}^{4} K_{\text{TPi}} = 6.0 \cdot (9 \cdot 10^{6} + 7.3 \cdot 10^{6} + 5.5 \cdot 10^{6} + 4.3 \cdot 10^{6}) =
$$
  
= 156.6 \cdot 10^{6} \text{ py6}

Стоимость компенсирующих устройств. Ориентировочно стоимость можно определить по [4, табл. 7.27].

Таблина 8.1

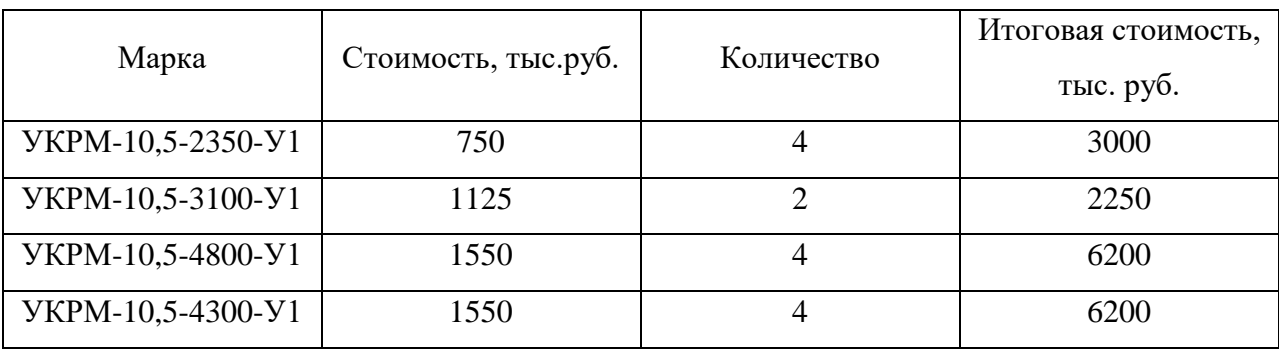

B сумме:  $K_{xy} = 1.77 \cdot 10^7 \cdot 6 = 10.62 \cdot 10^7$  руб

Стоимость РУ ВН [4, табл. 7.18, 7.19] с элегазовыми выключателями,

стоимость постоянной части затрат по ПС 110/10 кВ [4, табл. 7.30].

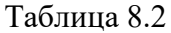

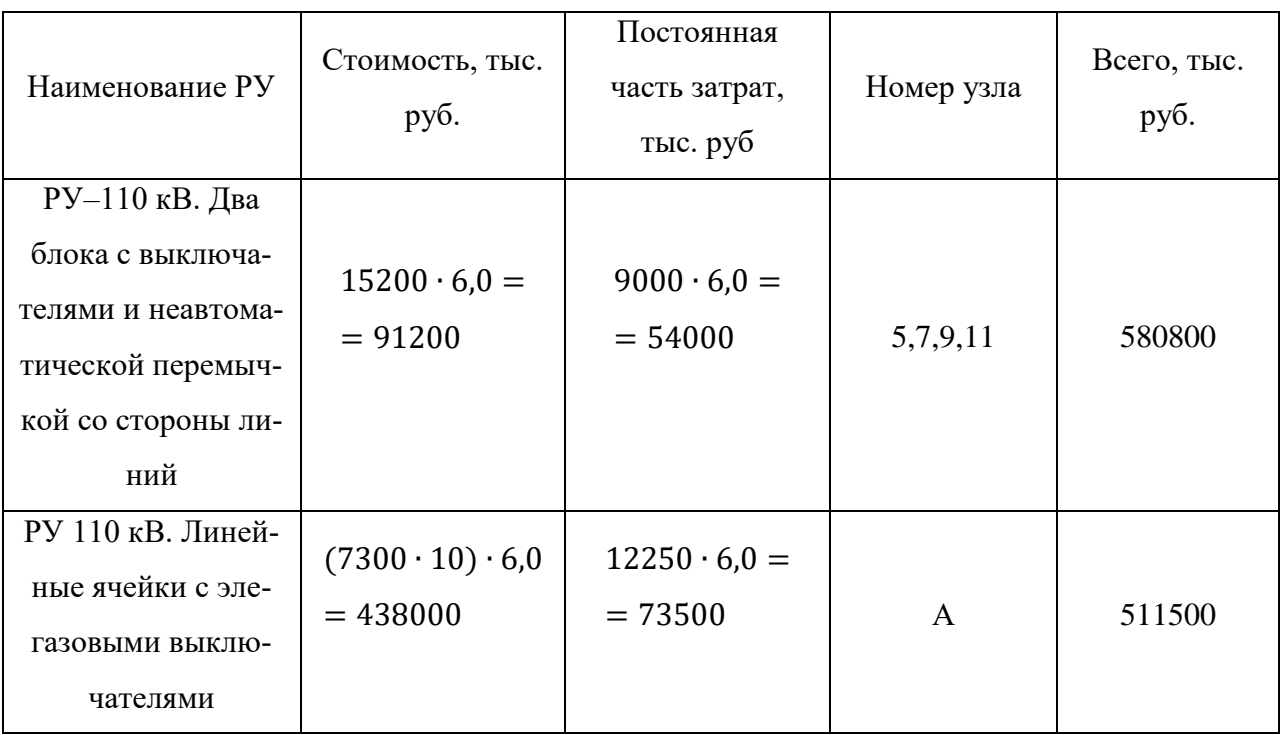

В сумме:  $K_{PyBH} = 10,92 \cdot 10^8$  руб

Стоимость РУ НН [4, табл. 7.19] с вакуумными выключателями.

На каждой из ПС с трансформаторами ТРДН должны быть предусмотрены: четыре вводные ячейки, одна с секционным выключателем, одна с секционным разъединителем, четыре ячейки с трансформаторами напряжения и две ячейки для подключения трансформаторов собственных нужд. Кроме того, в РУ 10 кВ должны быть ячейки отходящих линий для электроснабжения потребителей и подключения конденсаторных установок. Принимаем, что на каждой секции НН (10 кВ) будет по четыре отходящие линии.

Стоимость 28 ячеек РУ НН для каждой ПС определим, используя [4, табл. 7.19] для вакуумных выключателей:

 $K_{PyHH1} = 6.0 \cdot (160 \cdot 10^3 \cdot 28 \cdot 3) = 8.1 \cdot 10^7$  py 6

 $K_{PyHH2} = 6.0 \cdot (160 \cdot 10^3 \cdot 14 \cdot 1) = 1.34 \cdot 10^7$  py6

Таким образом, вложения в распределительные устройства сети

$$
K_{\text{Py}} = K_{\text{PyBH}} + K_{\text{PyHH}} = 10,92 \cdot 10^8 + 8,1 \cdot 10^7 + 1,34 \cdot 10^7
$$

$$
= 11,864 \cdot 10^8 \text{ py6}
$$

Итоговые капитальные затраты на строительство электрической сети 110/10 кВ определяются по формуле:

$$
K = K_{J13II} + K_T + K_{KY} + K_{py}
$$
  
\n
$$
K_{(2)} = 15,06 \cdot 10^8 + 156,6 \cdot 10^6 + 10,62 \cdot 10^7 + 11,864 \cdot 10^8 = 2,96 \cdot 10^9 \text{ py6}
$$

Расчёт суммарных годовых потерь электроэнергии представлен ниже.

По [1] потери электрической энергии в трансформаторе определяются формулой:

$$
\Delta W_{\rm T} = \Delta P_{\rm x} \cdot 8760 + \Delta P_{\rm K} \cdot \left(\frac{S_{\rm IIC}/2}{S_{\rm HOM.Tp.}}\right)^2 \cdot \left(0.124 + \frac{T_{MAX}}{10000}\right)^2 \cdot 8760
$$

где  $T_{MAX}$ =4100ч время, в течение которого используется максимум нагрузки:

$$
\Delta W_{\text{TS}} = 0.027 \cdot 8760 + 0.12 \cdot \left(\frac{19.87/2}{25}\right)^2 \cdot \left(0.124 + \frac{4100}{10000}\right)^2 \cdot 8760 = 355.64 \text{ MBT} \cdot \text{Y}
$$

$$
\Delta W_{T7} = 0.019 \cdot 8760 + 0.085 \cdot \left(\frac{16,77/2}{16}\right)^2 \cdot \left(0.124 + \frac{4100}{10000}\right)^2 \cdot 8760 = 277,69 \text{ MBr} \cdot \text{m}
$$

$$
\Delta W_{\text{T9}} = 0.036 \cdot 8760 + 0.17 \cdot \left(\frac{36,55/2}{40}\right)^2 \cdot \left(0.124 + \frac{4100}{10000}\right)^2 \cdot 8760 = 386,59 \text{ MBr} \cdot \text{y}
$$

$$
\Delta W_{\text{T11}} = 0.059 \cdot 8760 + 0.26 \cdot \left(\frac{45,93/2}{63}\right)^2 \cdot \left(0.124 + \frac{4100}{10000}\right)^2 \cdot 8760 = 608,42 \text{ MBr} \cdot \text{v}
$$

Суммарные потери в трансформаторах:

$$
\Delta W_{\rm TP}^{\Sigma} = 2(355.64 + 277.69 + 386.59 + 608.42) = 3.256 \cdot 10^3 \,\rm MBr \cdot v
$$

Потери электрической энергии в линиях электропередач определяются как:

$$
\Delta W = \left(\frac{S_{J13\Pi}}{U_{H0M}}\right)^2 \cdot R_{J13\Pi} \cdot \left(0.124 + \frac{T_{MAX}}{10000}\right)^2 \cdot 8760
$$
\n
$$
\Delta W_{J13\Pi}^{A-5} = \left(\frac{18,32}{110}\right)^2 \cdot 0.244 \cdot 60.2 \cdot \left(0.124 + \frac{4100}{10000}\right)^2 \cdot 8760 = 1017,5 \text{ MBT} \cdot \text{V}
$$
\n
$$
\Delta W_{J13\Pi}^{5-5} = \left(\frac{9,94}{110}\right)^2 \cdot 0.244 \cdot 36.4 \cdot \left(0.124 + \frac{4100}{10000}\right)^2 \cdot 8760 = 339,02 \text{ MBT} \cdot \text{V}
$$
\n
$$
\Delta W_{J13\Pi}^{5-7} = \left(\frac{8,32}{110}\right)^2 \cdot 0.244 \cdot 16.8 \cdot \left(0.124 + \frac{4100}{10000}\right)^2 \cdot 8760 = 59,39 \text{ MBT} \cdot \text{V}
$$
\n
$$
\Delta W_{J13\Pi}^{A-9} = \left(\frac{18,28}{110}\right)^2 \cdot 0.244 \cdot 42 \cdot \left(0.124 + \frac{4100}{10000}\right)^2 \cdot 8760 = 706,54 \text{ MBT} \cdot \text{V}
$$
\n
$$
\Delta W_{J13\Pi}^{A-11} = \left(\frac{22,96}{110}\right)^2 \cdot 0.244 \cdot 63 \cdot \left(0.124 + \frac{4100}{10000}\right)^2 \cdot 8760 = 1770,18 \text{ MBT} \cdot \text{V}
$$

Суммарные потери энергии в линиях:

$$
\Delta W_{J13}^{\Sigma} = 1017.5 + 339.02 + 59.39 + 706.54 + 1770.18 = 3.892 \cdot 10^3 \text{ MBr} \cdot \text{m}
$$

Стоимость электроэнергии на сегодняшний день составляет 3,25 руб/кВт·ч. Стоимость потерь электроэнергии определяется по формуле:

$$
M_{\Delta W} = 3,25 \cdot (\Delta W_{JJ3II}^{\Sigma} + \Delta W_{TP}^{\Sigma})
$$
  
\n
$$
M_{\Delta W(2)} = 3,25 \cdot (3,892 \cdot 10^3 + 3,256 \cdot 10^3) \cdot 10^3 = 2,32 \cdot 10^7 \text{ py6/rod}
$$
  
\nCравним экономически» зффективность обоих вариантов.  
\nOбьём реализованной продукции:  
\n
$$
Q_P = T_{MAX} \cdot \sum P \cdot 3,25 = 4100 \cdot (19 + 19 + 35 + 44) \cdot 3,25 \cdot 10^3 =
$$

$$
= 1.519 \cdot 10^9 \text{ py6}
$$

Издержки на амортизацию, ремонт и обслуживание определяются по формуле:  $M_{\text{APO}} = K \cdot \alpha$ , где  $\alpha = 2.8\%$ 

$$
H_{\text{APO}(1)} = 3.13 \cdot 10^9 \cdot 0.028 = 8.8 \cdot 10^7 \text{ py6/rod}
$$

 $W_{APO(2)} = 2.96 \cdot 10^9 \cdot 0.028 = 8.3 \cdot 10^7$  руб/год Стоимость потерь электроэнергии:  $H_{\Delta W(1)} = 2.73 \cdot 10^7$  руб/год  $M_{\Delta W(2)} = 2.32 \cdot 10^7$  руб/год Суммарные издеержки определяем по формуле  $K_{\Sigma} = K_{\text{APO}} + K_{\Delta W}$  $M_{\text{Z(1)}} = 8.8 \cdot 10^7 + 2.73 \cdot 10^7 = 11.53 \cdot 10^7 \text{ py6/rod}$  $M_{Z(2)} = 8.3 \cdot 10^7 + 2.32 \cdot 10^7 = 10.62 \cdot 10^7$  руб/год Определяем прибыль как  $\Pi = Q_p - M_{\Sigma}$ :  $\Pi_1 = 1.519 \cdot 10^9 - 11.53 \cdot 10^7 = 1.404 \cdot 10^9$  руб/год  $\Pi_2 = 1,519 \cdot 10^9 - 10,62 \cdot 10^7 = 1,413 \cdot 10^9$  руб/год Налог на прибыль принимаем 20 % на 2011 г.:  $H_1 = 0.2 \cdot \Pi_1 = 0.2 \cdot 1.404 \cdot 10^9 = 0.2808 \cdot 10^9$  руб/год  $H_2 = 0.2 \cdot \Pi_2 = 0.2 \cdot 1.413 \cdot 10^9 = 0.2826 \cdot 10^9$  руб/год Рентабельности сети вычисляем по формуле:

$$
P = \frac{Q_p - H_{\Sigma} - H}{K}
$$
  
\n
$$
P_1 = \frac{1,519 \cdot 10^9 - 0,1153 \cdot 10^9 - 0,2808 \cdot 10^9}{3,13 \cdot 10^9} = 0,359
$$
  
\n
$$
P_2 = \frac{1,519 \cdot 10^9 - 0,1062 \cdot 10^9 - 0,2826 \cdot 10^9}{2,96 \cdot 10^9} = 0,382
$$

т.е. рентабельность второго варианта выше, чем первого. Срок окупаемости определяется по формуле  $T_{\text{OK}} = \frac{K}{\Pi + M_{\Sigma}}$  $0.40 \times 0.0$ 

$$
T_{0K1} = \frac{3,13 \cdot 10^9}{1,404 \cdot 10^9 + 0,2808 \cdot 10^9} = 2,006 \approx 2 \text{ года}
$$

$$
T_{0K2} = \frac{2,96 \cdot 10^9}{1,413 \cdot 10^9 + 0,2826 \cdot 10^9} = 1,948 \approx 2 \text{ года}
$$

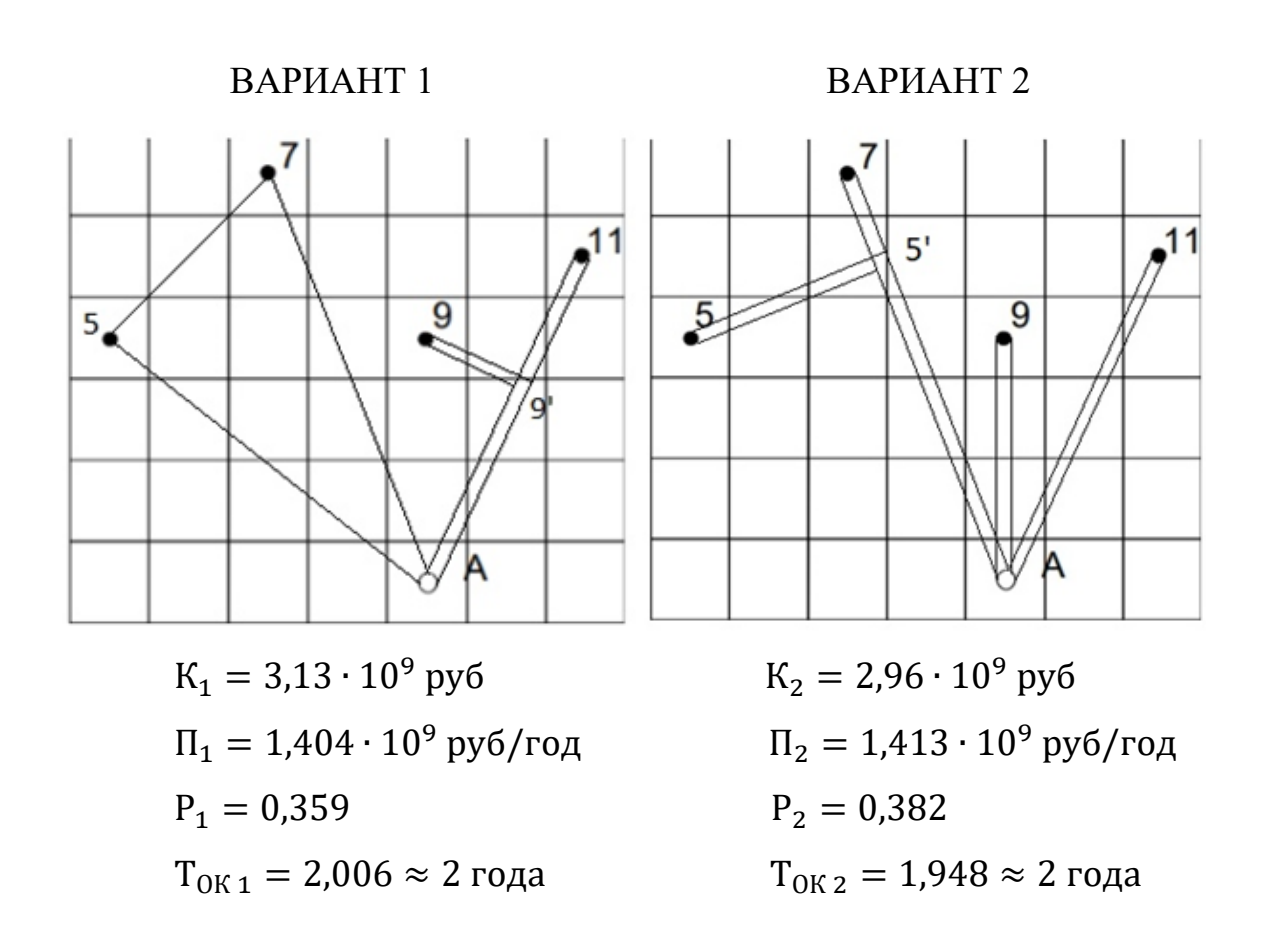

Поскольку срок окупаемости является главным критерием сравнения, то, после определения и анализа технико-экономических характеристик двух вариантов районных электрических сетей, приходим к заключению, что второй вариант окупится быстрее, поэтому для дальнейших расчётов выбираем eгo.

### 9. Расчет режимов сети

#### 9.1. Максимальный режим

# 9.1.1. Определение расчетной нагрузки ПС и расчет потерь в трансформаторах

Перед тем, чтобы рассчитать режимы РЭС, необходимо определить расчётные нагрузки узлов (ПС). Напряжение в сети принимается равным номинальному. Формула для расчёта нагрузки ПС:

$$
S_{\text{pacu},i} = S_{\text{H}} + \Delta S_i - j(Q_c^{\text{H}} + Q_c^{\text{K}})
$$

где  $S_{\text{H},i}$  – нагрузка i–й ПС с учетом компенсации реактивной мощности;  $\Delta S_i$  – потери полной мощности в трансформаторе, состоящие из потерь холостого хода и потерь короткого замыкания (нагрузочных) МВА;  $Q_\mathrm{c}^\mathrm{H}$ ,  $Q_\mathrm{c}^\mathrm{K}$  – генерируемые реактивные мощности линий, подходящих к узлу, Мвар.

Емкостные мощности линий  $Q_{\rm c}^{\rm H}$ ,  $Q_{\rm c}^{\rm K}$  определяются по номинальным напряжениям:

$$
Q_c^{\rm H} = \frac{1}{2} U_{\rm HOM}^2 b_{\rm H}
$$

$$
Q_c^k = \frac{1}{2} U_{\rm HOM}^2 b_{\rm H}
$$

где b– емкостная проводимость линий.

Для параллельных линий емкостная проводимость определяется:

$$
b_{\scriptscriptstyle\mathcal{J}}=2b_0\cdot L_{\scriptscriptstyle\mathcal{J}}
$$

где  $b_0$ – удельная емкостная проводимость линии (выбирается по [4, табл. 3.8], исходя из марки провода), См/км;  $L_n$ – длина линии, км.

Рассчитаем потери мощности холостого хода и короткого замыкания в каждом трансформаторе, применяя следующие формулы:

$$
\Delta P_i = \Delta P_x + \frac{\Delta P_x \cdot S_i^2}{S_{\text{HOM}}^2}
$$

$$
\Delta Q_i = \frac{I_{x\%} \cdot S_{\text{HOM}}}{100} + \frac{u_{k\%} \cdot S_i^2}{100 \cdot S_{\text{HOM}}}
$$

где  $S_i$  – реальная загрузка одного трансформатора i–й ПС;  $\Delta P_{\rm x}, I_{\rm x\%}, u_{k\%}, \Delta P_{\rm k}, S_{\rm{HOM}}$  – справочные данные [4 и ГОСТ]. Потери полной мощности в трансформаторе определяются по формуле:  $\Delta S_i = \Delta P_i + j Q_i$ 

Для ПС № 5 (2×ТРДН-25000/110):

$$
\Delta P_5 = 27 \cdot 10^3 + \frac{120 \cdot 10^3 \cdot \left(\frac{19,87}{2} \cdot 10^6\right)^2}{(25 \cdot 10^6)^2} = 0,046 \text{ MBr}
$$

$$
\Delta Q_5 = \frac{0.7 \cdot 25 \cdot 10^6}{100} + \frac{10.5 \left(\frac{19.87}{2} \cdot 10^6\right)^2}{100 \cdot 25 \cdot 10^6} = 0.59 \text{ Mgap}
$$

 $\Delta S_5 = (0.061 + j0.903) \text{ MB} \cdot \text{A}$ 

Для ПС № 7 (2×ТРДН-16000/110):

$$
\Delta P_7 = 19 \cdot 10^3 + \frac{85 \cdot 10^3 \cdot \left(\frac{16,77}{2} \cdot 10^6\right)^2}{(16 \cdot 10^6)^2} = 0,042 \text{ MBr}
$$

$$
\Delta Q_7 = \frac{0.7 \cdot 16 \cdot 10^6}{100} + \frac{10.5 \left(\frac{16.77}{2} \cdot 10^6\right)^2}{100 \cdot 16 \cdot 10^6} = 0.573 \text{ Mgap}
$$

 $\Delta S_7 = (0.042 + j0.573) \text{ MB} \cdot \text{A}$ 

Для ПС № 9 (2×ТРДН-40000/110):

$$
\Delta P_9 = 40 \cdot 10^3 + \frac{172 \cdot 10^3 \cdot \left(\frac{36,55}{2} \cdot 10^6\right)^2}{(40 \cdot 10^6)^2} = 0,0719 \text{ MBr}
$$

$$
\Delta Q_9 = \frac{0,65 \cdot 40 \cdot 10^6}{100} + \frac{10,5 \left(\frac{36,55}{2} \cdot 10^6\right)^2}{100 \cdot 40 \cdot 10^6} = 1,136 \text{ Mgap}
$$

 $\Delta S_9 = (0.0719 + j1.136) \text{ MB} \cdot \text{A}$ 

Для ПС №11 (2×ТРДЦН-63000/110):

$$
\Delta P_{11} = 59 \cdot 10^3 + \frac{260 \cdot 10^3 \cdot \left(\frac{45,93}{2} \cdot 10^6\right)^2}{(63 \cdot 10^6)^2} = 0,094 \text{ MBr}
$$

$$
\Delta Q_{11} = \frac{0,6 \cdot 63 \cdot 10^6}{100} + \frac{10,5\left(\frac{45,93}{2} \cdot 10^6\right)^2}{100 \cdot 63 \cdot 10^6} = 1,257 \text{ Mwap}
$$

$$
\Delta S_{11} = (0,094 + j1,257) \text{ MB} \cdot \text{A}
$$

Определим расчетные нагрузки по каждому трансформатору соответствующих ПС:

$$
S_{\text{pacu}.i} = \frac{S_{\text{H}.i}}{2} + \Delta S_i - jQ_{\text{c}}^{\text{H}} = S_{\text{H}.i} + \Delta S_i - j\frac{1}{2}U_{\text{HOM}}^2 \cdot b_0 \cdot L
$$

$$
S_{\text{pacu.5}} = \frac{S_{\text{H.5}}}{2} + \Delta S_5 - jQ_{\text{c}}^{\text{H}}S_{\text{'-5}} = \frac{S_{\text{H.5}}}{2} + \Delta S_5 - j\frac{1}{2}U_{\text{HOM}}^2 \cdot b_{0.5'-5} \cdot L_{5'-5}
$$

$$
S_{\text{pacu.5}} = \frac{19 + j5.8}{2} + 0.046 + j0.59 - j\frac{1}{2} \cdot 110^2 \cdot 2.658 \cdot 36.4 \cdot 10^{-6} =
$$

$$
= (9.546 + j2.9) \text{ MB} \cdot \text{A}
$$

$$
S_{\text{pacu.7}} = \frac{S_{\text{H.7}}}{2} + \Delta S_7 - jQ_{\text{c.5'}-7}^{\text{H}} = \frac{S_{\text{H.7}}}{2} + \Delta S_7 - j\frac{1}{2}U_{\text{HOM}}^2 \cdot b_{0.5'-7} \cdot L_{5'-7}
$$

$$
S_{\text{pacu.7}} = \frac{16 + j4,84}{2} + 0,042 + j0,573 - j\frac{1}{2} \cdot 110^2 \cdot 2,658 \cdot 16,8 \cdot 10^{-6} =
$$

$$
= (8 + j2.72) \text{MB} \cdot \text{A}
$$

$$
S_{\text{pacu.9}} = \frac{S_{\text{H.9}}}{2} + \Delta S_9 - jQ_{\text{c A}-9}^{\text{H}} = \frac{S_{\text{H.9}}}{2} + \Delta S_9 - j\frac{1}{2}U_{\text{HOM}}^2 \cdot b_{0\text{ A}-9} \cdot L_{\text{A}-9}
$$

$$
S_{\text{pacy.9}} = \frac{35 + j10,55}{2} + 0,0719 + j1,136 - j\frac{1}{2} \cdot 110^2 \cdot 2,658 \cdot 42 \cdot 10^{-6} =
$$

 $= (17,57 + j5,735)MB \cdot A$ 

$$
S_{\text{pacu.11}} = \frac{S_{\text{H.11}}}{2} + \Delta S_{11} - jQ_{\text{c A-11}}^{\text{H}} = \frac{S_{\text{H.11}}}{2} + \Delta S_{11} - j\frac{1}{2}U_{\text{HOM}}^2 \cdot b_{0 \text{ A-11}} \cdot L_{\text{A-11}}
$$
  

$$
S_{\text{pacu.11}} = \frac{44 + j13,16}{2} + 0,094 + j1,257 - j\frac{1}{2} \cdot 110^2 \cdot 2,658 \cdot 63 \cdot 10^{-6} =
$$
  

$$
= (22,09 + j6,83) \text{ MB} \cdot \text{A}
$$

# 9.2. Расчет перетоков мощностей с учетом потерь в линии

Таблица 9.1

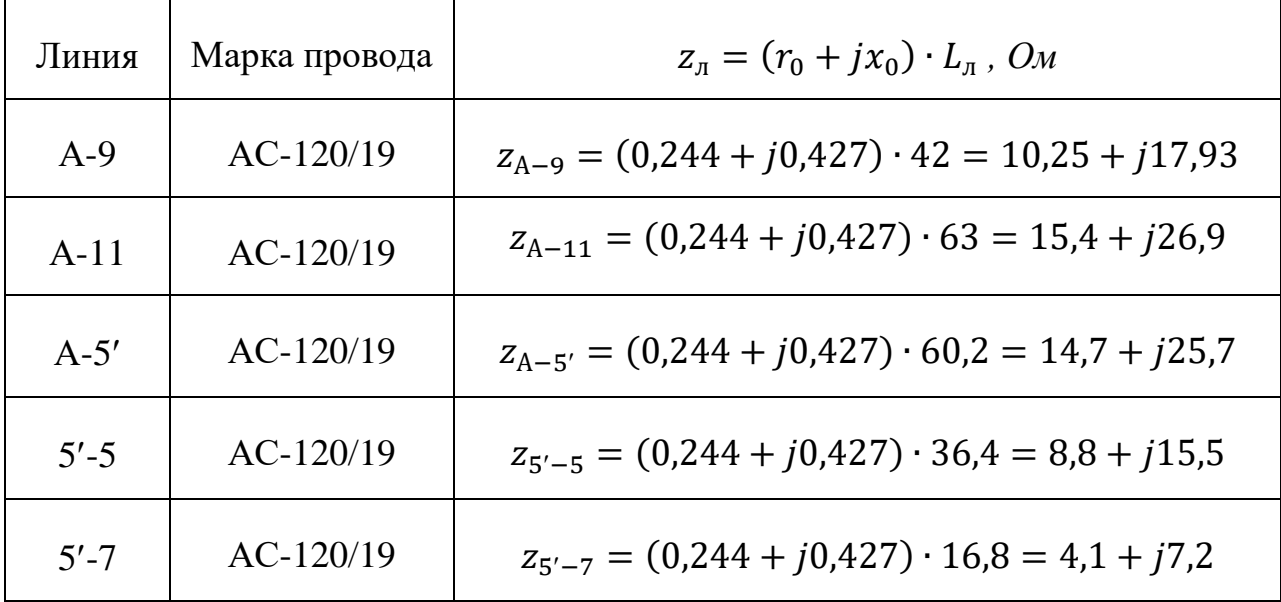

Рассмотрим двухцепные линии А-9, А-11:

Для линии А-9:

$$
S_{A-9}^{K} = S_{p9} = (17,57 + j5,74) \text{ MB} \cdot \text{A}
$$

$$
\Delta S_{Z.A-9} = \frac{(P_{A-9}^{\text{K}})^2 + (Q_{A-9}^{\text{K}})^2}{U_{\text{HOM}}^2} \cdot Z_{A-9} = \frac{17,57^2 + 5,74^2}{110^2} \cdot (10,25 + j17,93) =
$$

$$
= (0.3 + j0.5) \text{ MB} \cdot \text{A}
$$

$$
S_{A-9}^{\text{H}} = S_{A-9}^{\text{K}} + \Delta S_{Z,A-9} - j\frac{1}{2}Q_{A-9} = S_{A-9}^{\text{K}} + \Delta S_{Z,A-9} - j\frac{1}{2}U_{\text{HOM}}^2 \cdot b_0 \cdot L_{A-9}
$$

$$
S_{A-9}^{\text{H}} = 17,57 + j5,74 + 0,3 + j0,5 - j\frac{1}{2}110^2 \cdot 2,658 \cdot 60,2 \cdot 10^{-6} =
$$
  
= (17,87 + j5,9) MB · A  
*Для ЛИНИ* A-11:  

$$
S_{A-11}^{\text{K}} = S_{p11} = (22,09 + j6,83) MB \cdot A
$$

$$
\Delta S_{z,A-11} = \frac{(P_{A-11}^{\text{K}})^2 + (Q_{A-11}^{\text{K}})^2}{U_{\text{HOM}}^2} \cdot Z_{A-11} = \frac{22,09^2 + 6,83^2}{110^2} \cdot (15,4 + j26,9) =
$$

$$
= (0,68 + j1,18) MB \cdot A
$$

$$
S_{A-11}^{\text{H}} = S_{A-11}^{\text{K}} + \Delta S_{z,A-11} - j\frac{1}{2}Q_{A-11} = S_{A-11}^{\text{K}} + \Delta S_{z,A-11} -
$$

$$
-j\frac{1}{2}U_{\text{HOM}}^2 \cdot b_{0,A-11} \cdot L_{A-11}
$$

$$
S_{A-11}^{\text{H}} = 22,09 + j6,83 + 0,68 + j1,18 - j\frac{1}{2}110^2 \cdot 2,658 \cdot 63 \cdot 10^{-6} =
$$

$$
= (22,77 + j7,5) MB \cdot A
$$

Рассмотрим двухцепные линии А-5', 5'-5, 5'-7:

Для линии 5-5:

$$
S_{5'-5}^{\kappa} = S_{p5} = (9.55 + j2.9)
$$
 MB·A

$$
\Delta S_{z.5'-5} = \frac{(P_{5'-5}^{\kappa})^2 + (Q_{5'-5}^{\kappa})^2}{U_{\text{HOM}}^2} \cdot Z_{5'-5} = \frac{9.55^2 + 2.9^2}{110^2} \cdot (8.8 + j15.5) =
$$

$$
= (0.07 + j0.1) \text{ MB} \cdot \text{A}
$$

$$
S_{5'-5}^{\text{H}} = S_{5'-5}^{\text{K}} + \Delta S_{z,5'-5} - j\frac{1}{2}Q_{5'-5} = S_{5'-5}^{\text{K}} + \Delta S_{z,5'-5} - j\frac{1}{2}U_{\text{HOM}}^2 \cdot b_0 \cdot L_{5'-5}
$$

$$
S_{5'-5}^{\text{H}} = 9,55 + j2,9 + 0,07 + j0,1 - j\frac{1}{2}110^2 \cdot 2,658 \cdot 36,4 \cdot 10^{-6} =
$$

$$
=
$$
 (9,62 + j2,705) MB · A

Для линии 5'-7:

$$
S_{5'-7}^{\kappa} = S_{p7} = (8 + j2.72)
$$
 MB·A

$$
\Delta S_{z.5'-7} = \frac{(P_{5'-7}^{\kappa})^2 + (Q_{5'-7}^{\kappa})^2}{U_{\text{HOM}}^2} \cdot Z_{5'-7} = \frac{8^2 + 2{,}72^2}{110^2} \cdot (4{,}1 + j7{,}2) =
$$

$$
= (0.02 + j0.04) \text{ MB} \cdot \text{A}
$$

$$
S_{5'-7}^{\text{H}} = S_{5'-7}^{\text{K}} + \Delta S_{z,5'-7} - j\frac{1}{2}Q_{5'-7} = S_{5'-7}^{\text{K}} + \Delta S_{z,5'-7} - j\frac{1}{2}U_{\text{HOM}}^2 \cdot b_0 \cdot L_{5'-7}
$$

$$
S_{5'-7}^{\text{H}} = 8 + j2,72 + 0,02 + j0,04 - j\frac{1}{2}110^2 \cdot 2,658 \cdot 16,8 \cdot 10^{-6} =
$$

$$
= (8.02 + j2.63) \text{ MB} \cdot \text{A}
$$

Для линии А-5:

$$
S_{A-5'}^{K} = S_{5'-7}^{H} + S_{5'-5}^{H} = 8,02 + j2,63 + 9,62 + j2,705 =
$$
  
= (17,64 + j5,34) MB·A

$$
\Delta S_{Z.A-5'} = \frac{(P_{A-5'}^{\kappa})^2 + (Q_{A-5'}^{\kappa})^2}{U_{\text{HOM}}^2} \cdot Z_{A-5'} = \frac{17,64^2 + 5,34^2}{110^2} \cdot (14,7 + j25,7) =
$$

$$
= (0.41 + j0.7) \text{ MB} \cdot \text{A}
$$

$$
S_{A-5'}^{\text{H}} = S_{A-5'}^{\text{K}} + \Delta S_{zA-5'} - j\frac{1}{2}Q_{A-5'} = S_{A-5'}^{\text{K}} + \Delta S_{zA-5'} - j\frac{1}{2}U_{\text{HOM}}^2 \cdot b_0 \cdot L_{A-5'}
$$

$$
S_{A-5'}^{\text{H}} = 17,64 + j5,34 + 0,41 + j0,7 - j\frac{1}{2}110^2 \cdot 2,658 \cdot 60,2 \cdot 10^{-6} =
$$
  
= (18,05 + j5,55) MB · A

### 9.2.1. Определение значения напряжения в узловых точках

# (в точках на стороне ВН) в максимальном режиме

Расчет проводим от начала (от известного заданного значения напряжения в т. А) к концам.

Для ПС № 9:

$$
U_9 = U_{A max} - \frac{P_{A-9}^{\text{H}} \cdot r_0 \cdot L_{A-9} + Q_{A-9}^{\text{H}} \cdot x_0 \cdot L_{A-9}}{U_{A max}};
$$

$$
U_9 = 115 - \frac{17,87 \cdot 0,244 \cdot 42 + 5,9 \cdot 0,427 \cdot 42}{115} = 112,49 \text{ }\text{KB}
$$

Для ПС  $\mathbf{N}$  11:

$$
U_{11} = U_{A max} - \frac{P_{A-11}^{H} \cdot r_0 \cdot L_{A-11} + Q_{A-11}^{H} \cdot x_0 \cdot L_{A-11}}{U_{A max}};
$$

$$
U_{11} = 115 - \frac{22,77 \cdot 0,244 \cdot 63 + 7,5 \cdot 0,427 \cdot 63}{115} = 110,20 \text{ kB}
$$

Для точки 5':

$$
U_{5'} = U_{A max} - \frac{P_{A-5'}^{\text{H}} \cdot r_0 \cdot L_{A-5'} + Q_{A-5'}^{\text{H}} \cdot x_0 \cdot L_{A-5'}}{U_{A max}};
$$

$$
U_{5'} = 115 - \frac{18,05 \cdot 0,244 \cdot 60,2 + 5,55 \cdot 0,427 \cdot 60,2}{115} = 111,45 \text{ kB}
$$

Для ПС № 5:

$$
U_5 = U_{5'} - \frac{P_{5'-5}^{\text{H}} \cdot r_0 \cdot L_{5'-5} + Q_{5'-5}^{\text{H}} \cdot x_0 \cdot L_{5'-}}{U_{5'}};
$$

$$
U_5 = 111.45 - \frac{9.62 \cdot 0.244 \cdot 36.4 + 2.7 \cdot 0.427 \cdot 36.4}{111.45} = 110.30 \text{ kB}
$$

Для ПС № 7:

$$
U_7 = U_{5'} - \frac{P_{5'-7}^{\text{H}} \cdot r_0 \cdot L_{5'-7} + Q_{5'-7}^{\text{H}} \cdot x_0 \cdot L_{5'-7}}{U_{5'}}
$$
\n
$$
U_3 = 111.45 - \frac{8.02 \cdot 0.244 \cdot 16.8 + 2.63 \cdot 0.427 \cdot 16.8}{111.45} = 110.99 \text{ kB}
$$

# 9.2.2. Регулирование напряжения в электрической сети в максимальном режиме

Напряжение на шинах низшего напряжения, приведенное к стороне высшего напряжения для каждого из трансформаторов с расщепленными обмотками типа ТРДН для подстанций 5, 9 и 11  $U'$ н, определяется по формуле:

$$
U'_{\rm H} = \frac{U_{\rm B}}{2} + \sqrt{\frac{U_{\rm B}^2}{4} - \left[ \left( P_{\rm H}' R_{\rm TB} + \frac{P_{\rm H}'}{2} R_{\rm TH} \right) + \left( Q_{\rm H}' X_{\rm TB} + \frac{Q_{\rm H}'}{2} X_{\rm TH} \right) \right]}
$$

Для трансформаторов типа ТДН для подстанции 7  $U'$ н определяется по формуле:

$$
U'_{\rm H} = \frac{U_{\rm B}}{2} + \sqrt{\frac{U_{\rm B}^2}{4} - \left[ (\dot{P}_{\rm H}^{\'} \cdot R_{\rm T}) + \left( Q_{\rm H}^{\'} \cdot X_{\rm TB} \right) \right]}
$$

где Р'<sub>н</sub>,  $Q'_{\rm H}$  – активная и реактивная мощности, поступающие в трансформатор (после потерь холостого хода) на стороне ВН;  $R_{\text{TB}}$ ,  $X_{\text{TB}}$  - активное и реактивное сопротивления обмотки ВН;  $R_{\text{th}}$ ,  $X_{\text{th}}$  – активное и реактивное сопротивления обмотки НН1 или НН2 трансформаторов, определенные расчетным путем:

$$
P'_{H} = \frac{P_{H}}{2} + \Delta P_{T} - \Delta P_{XX}
$$

$$
Q'_{H} = \frac{Q_{H}}{2} + \Delta Q_{T} - \Delta Q_{XX}
$$

$$
R_{\text{TB}} = \frac{\Delta R_{\text{K.BH-HH}} \cdot U_{\text{HOM}}^2}{2 \cdot S_{\text{HOM}}^2}
$$

$$
R_{\text{TH1}} = R_{\text{TH2}} = 2R_{\text{TB}}
$$

$$
X_{\text{TB}} = \frac{u_{\text{K.BH-HH}} \cdot U_{\text{HOM}}^2}{100 S_{\text{HOM}}} \cdot \left(1 - \frac{K_{\text{p}}}{4}\right)
$$

где:

$$
K_{p} = 4\left(\frac{u_{K.BH-HH1}}{u_{K.BH-HH}} - 1\right)
$$

$$
X_{TH} = \frac{u_{K.BH-HH} \cdot U_{HOM}^{2}}{100 S_{HOM}} \cdot \frac{K_{p}}{2}
$$

Используя формулы, определим соответствующие показатели для всех подстанций.

Для ПС № 9 (2×ТРДН-40000/110):

$$
P'_{H.9} = \frac{P_{H.9}}{2} + \Delta P_{T.9} - \Delta P_{XX} = \frac{35}{2} + 0.0719 - 0.036 = 17.54 \text{ MBT}
$$
  
\n
$$
Q'_{H.9} = \frac{Q_{H.9}}{2} + \Delta Q_{T.9} - \Delta Q_{XX} = \frac{10.55}{2} + 1.136 - 0.26 = 6.15 \text{ Mgap}
$$
  
\n
$$
R_{TB} = \frac{172 \cdot 10^3 \cdot (115 \cdot 10^3)^2}{2 \cdot (40 \cdot 10^6)^2} = 0.71 \text{ OM}
$$
  
\n
$$
R_{TH1} = R_{TH2} = 2R_{TB} = 2 \cdot 0.71 = 1.42 \text{ OM}
$$
  
\n
$$
K_p = 4 \left( \frac{u_{K.BH-HH1}}{u_{K.BH-HH}} - 1 \right) = 4 \left( \frac{20}{10.5} - 1 \right) = 3.62
$$

$$
X_{\text{TB}} = \frac{10,5 \cdot (115 \cdot 10^3)^2}{100 \cdot 40 \cdot 10^6} \cdot \left(1 - \frac{3,62}{4}\right) = 3,3 \text{ OM}
$$

$$
X_{TH} = \frac{u_{K.BH-HH} \cdot U_{HOM}^2}{100 S_{HOM}} \cdot \frac{K_p}{2} = \frac{10,5(115 \cdot 10^3)^2}{100 \cdot 40 \cdot 10^6} \cdot \frac{3,62}{2} = 62,84 \text{ OM}
$$
  

$$
U'_{H.9} = \frac{U_{B.9}}{2} + \sqrt{\frac{U_{B.9}^2}{4} - \left[ \left( P'_{H.9} R_{TB} + \frac{P'_{H.9}}{2} R_{TH} \right) + \left( Q'_{H.9} X_{TB} + \frac{Q'_{H.9}}{2} X_{TH} \right) \right]} =
$$

$$
= \frac{112,49}{2} + \sqrt{\frac{112,49^2}{4} - \left[ \left( 17,54 \cdot 0,71 + \frac{17,54}{2} \cdot 1,42 \right) + \left( 6,15 \cdot 3,3 + \frac{6,64}{2} \cdot 62,84 \right) \right]} =
$$

 $=110,33$  KB

Для ПС № 11 (2×ТРДЦН-63000/110):

$$
P'_{H.11} = \frac{P_{H.11}}{2} + \Delta P_{T.11} - \Delta P_{XX} = \frac{44}{2} + 0.094 - 0.059 = 21.98 \text{ MBT}
$$

$$
Q'_{H.11} = \frac{Q_{H.11}}{2} + \Delta Q_{T.11} - \Delta Q_{XX} = \frac{13,16}{2} + 1,257 - 0,41 = 7,43 \text{ Mwap}
$$

$$
R_{\text{TB}} = \frac{260 \cdot 10^3 \cdot (115 \cdot 10^3)^2}{2 \cdot (63 \cdot 10^6)^2} = 0.43 \text{ OM}
$$

$$
R_{\text{TH1}} = R_{\text{TH2}} = 2R_{\text{TB}} = 2 \cdot 0.43 = 0.86 \text{ OM}
$$

$$
K_{p} = 4\left(\frac{u_{K.BH-HH1}}{u_{K.BH-HH}} - 1\right) = 4\left(\frac{20}{10,5} - 1\right) = 3,62
$$

$$
X_{TB} = \frac{10,5 \cdot (115 \cdot 10^3)^2}{100 \cdot 63 \cdot 10^6} \cdot \left(1 - \frac{3,62}{4}\right) = 2,09 \text{ OM}
$$

$$
X_{TH} = \frac{u_{K.BH-HH} \cdot U_{HOM}^2}{100 S_{HOM}} \cdot \frac{K_p}{2} = \frac{10,5(115 \cdot 10^3)^2}{100 \cdot 63 \cdot 10^6} \cdot \frac{3,62}{2} = 39,9 \text{ OM}
$$

$$
U'_{\text{H.11}} = \frac{U_{\text{B.11}}}{2} + \sqrt{\frac{U_{\text{B.11}}^2}{4} - \left[ \left( P'_{\text{H.11}} R_{\text{TB}} + \frac{P'_{\text{H.11}}}{2} R_{\text{TH}} \right) + \left( Q'_{\text{H.11}} X_{\text{TB}} + \frac{Q'_{\text{H.11}}}{2} X_{\text{TH}} \right) \right]} =
$$

$$
=\frac{110,2}{2}+\sqrt{\frac{110,2^2}{4}-\left[\left(21,98\cdot 0,43+\frac{21,98}{2}\cdot 0,83\right)+\left(7,43\cdot 2,09+\frac{7,43}{2}\cdot 39,9\right)\right]}=
$$

 $=108,52$  KB

Для ПС № 5 (2×ТРДН-25000/110):

$$
P'_{H.5} = \frac{P_{H.5}}{2} + \Delta P_{T.5} - \Delta P_{XX} = \frac{19}{2} + 0.046 - 0.027 = 9.52 \text{ MBr}
$$

$$
Q'_{\text{H.5}} = \frac{Q_{\text{H.5}}}{2} + \Delta Q_{\text{T.5}} - \Delta Q_{\text{XX}} = \frac{5.8}{2} + 0.59 - 0.175 = 3.32 \text{ M}\text{Bap}
$$

$$
R_{\text{TB}} = \frac{120 \cdot 10^3 \cdot (115 \cdot 10^3)^2}{2 \cdot (25 \cdot 10^6)^2} = 1,27 \text{ OM}
$$

 $R_{\text{TH1}} = R_{\text{TH2}} = 2R_{\text{TB}} = 2 \cdot 1,27 = 2,54 \text{ OM}$ 

$$
K_{p} = 4\left(\frac{u_{K.BH-HH1}}{u_{K.BH-HH}} - 1\right) = 4\left(\frac{20}{10,5} - 1\right) = 3,62
$$

$$
X_{\text{TB}} = \frac{10,5 \cdot (115 \cdot 10^3)^2}{100 \cdot 25 \cdot 10^6} \cdot \left(1 - \frac{3,62}{4}\right) = 5,27 \text{ OM}
$$

$$
X_{TH} = \frac{u_{K.BH-HH} \cdot U_{HOM}^2}{100 S_{HOM}} \cdot \frac{K_p}{2} = \frac{10,5(115 \cdot 10^3)^2}{100 \cdot 25 \cdot 10^6} \cdot \frac{3,62}{2} = 100,5 \text{ OM}
$$

$$
U'_{\text{H.5}} = \frac{U_{\text{B.5}}}{2} + \sqrt{\frac{U_{\text{B.5}}^2}{4} - \left[ \left( P'_{\text{H.5}} R_{\text{TB}} + \frac{P'_{\text{H.5}}}{2} R_{\text{TH}} \right) + \left( Q'_{\text{H.5}} X_{\text{TB}} + \frac{Q'_{\text{H.5}}}{2} X_{\text{TH}} \right) \right]} =
$$

$$
=\frac{110,3}{2}+\sqrt{\frac{110,3^2}{4}-\left[\left(9,52\cdot 1,27+\frac{9,52}{2}\cdot 2,54\right)+\left(3,32\cdot 5,27+\frac{3,32}{2}\cdot 100,5\right)\right]}=
$$

 $=108,38$  kB

# Для ПС № 7 (2×ТДН-16000/110):

$$
P'_{H.7} = \frac{P_{H.7}}{2} + \Delta P_{T.7} - \Delta P_{XX} = \frac{16}{2} + 0.042 - 0.019 = 8.02 \text{ MBr}
$$
  
\n
$$
Q'_{H.7} = \frac{Q_{H.7}}{2} + \Delta Q_{T.7} - \Delta Q_{XX} = \frac{4.84}{2} + 0.573 - 0.112 = 2.85 \text{ Mgap}
$$
  
\n
$$
R_T = 4.38 \text{ OM}
$$
  
\n
$$
X_T = 86.7 \text{ OM}
$$
  
\n
$$
U'_{H.7} = \frac{U_{B.7}}{2} + \sqrt{\frac{U_{B.7}^2}{4} - [(P'_{H.7} \cdot R_T) + (Q'_{H.7} \cdot X_{TB})]} =
$$
  
\n
$$
= \frac{110.99}{2} + \sqrt{\frac{110.992}{4} - [(8.02 \cdot 4.38) + (2.85 \cdot 86.7)]} = 108.39 \text{ kB}
$$

$$
2 \quad \sqrt{4} \quad \cdots \quad \cdots \quad \cdots \quad \cdots
$$
\nОтветвление регулируемой части обмотки, обеспечивающее же

елаемое регулиру напряжение на шинах низшего напряжения  $U_{H.$ жел, определим по следующему выражению.

Для ПС №9:

$$
n_{\text{orb.9}}^{\text{Xe.1}} = \left(\frac{110,33 \cdot 10,5}{10,5 \cdot 115} - 1\right) \frac{100}{1,78} = -2,3 \text{ ,}
$$
 or  
pyrллем  $n_{\text{orb.9}} = -2$ 

$$
U_{\text{H.9}} = \frac{110,33 \cdot 10,5}{115 \left(1 + (-2) \frac{1,78}{100}\right)} = 10,45 \text{ }\text{KB}
$$

$$
\delta U_9 = \frac{10,45 - 10}{10} \cdot 100 = 4,5\%
$$

Для ПС №11:

$$
n_{\text{0TB.11}}^{\text{10B,52}} = \left(\frac{108,52 \cdot 10,5}{10,5 \cdot 115} - 1\right) \frac{100}{1,78} = -3,16 \text{ , } \text{okpyr, then } n_{\text{0TB.11}} = -3
$$

$$
U_{\text{H.11}} = \frac{108,52 \cdot 10,5}{115(1 + (-3)\frac{1,78}{100})} = 10,46 \text{ kB}
$$

$$
\delta U_{11} = \frac{10,46 - 10}{10} \cdot 100 = 4,6\,\%
$$

Для ПС №5:

$$
n_{\text{orb.5}}^{\text{XeJ}} = \left(\frac{108,38 \cdot 10,5}{10,5 \cdot 115} - 1\right) \frac{100}{1,78} = -3,23 \text{ , } \text{okpyrJ1} \text{ REM } n_{\text{orb.5}} = -3
$$

$$
U_{\text{H.5}} = \frac{108,38 \cdot 10,5}{115(1 + (-3)\frac{1,78}{100})} = 10,45 \text{ kB}
$$

$$
\delta U_5 = \frac{10,45 - 10}{10} \cdot 100 = 4,5\%
$$

Для ПС  $N$ 0?:

$$
n_{\text{orb.7}}^{\text{XeJ}} = \left(\frac{108,39 \cdot 11}{11 \cdot 115} - 1\right) \frac{100}{1,78} = -3,22 \text{ , or } n_{\text{orb.7}} = -3
$$

$$
U_{\text{H.7}} = \frac{108,39 \cdot 10,5}{115\left(1 + (-3)\frac{1,78}{100}\right)} = 10,45 \text{ }\text{KB}
$$

$$
\delta U_7 = \frac{10,45 - 10}{10} \cdot 100 = 4,5\%
$$

Результаты расчета запишем в таблицу 9.2

Таблица 9.2

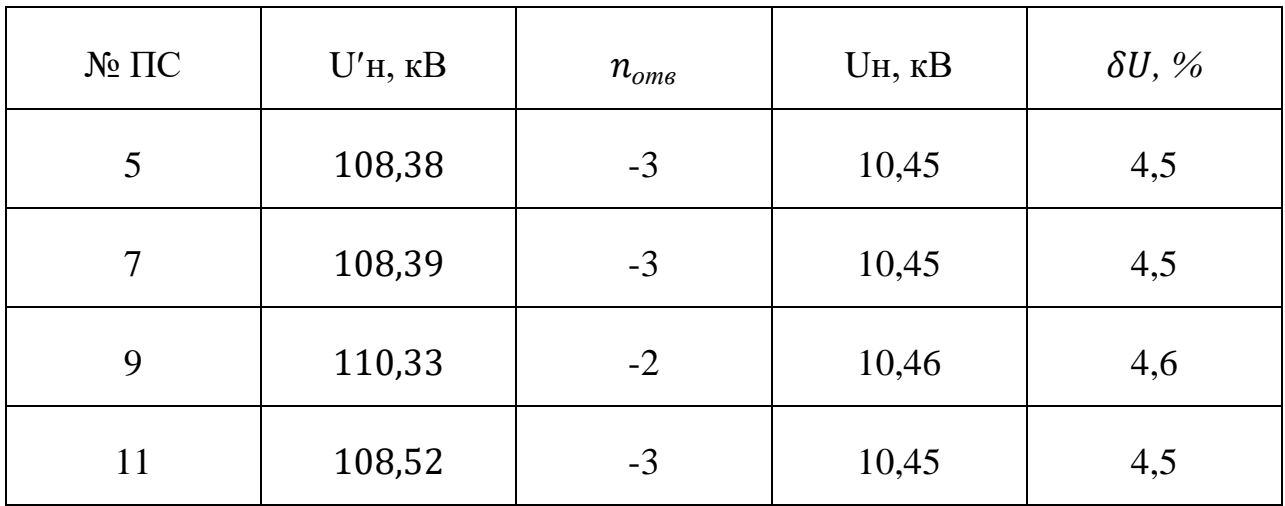

Выбранные рабочие ответвления понижающих трансформаторов обеспечивают поддержание требуемых отклонений напряжения на шинах 10 кВ подстанций во всех рассмотренных режимах работы.

### 9.3. Послеаварийный режим

Рассмотрим обрыв одной из цепей двухцепных линий А-9(рис. 9.3).

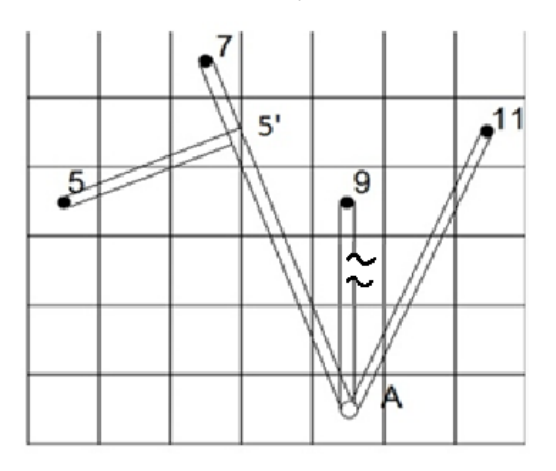

Рис. 9.3

Определим расчетную мощность подстанций № 9:

$$
S_{\text{pacu.9}} = S_{\text{H.9}} + \Delta S_9 - jQ_{\text{c A}-9}^{\text{H}} = S_{\text{H.9}} + \Delta S_9 - j\frac{1}{2}U_{\text{HOM}}^2 \cdot b_{0 \text{ A}-9} \cdot L_{\text{A}-9}
$$
  

$$
S_{\text{pacu.9}} = 35 + j10,55 + 0,0719 + j1,136 - j\frac{1}{2} \cdot 110^2 \cdot 2,658 \cdot 42 \cdot 10^{-6} =
$$

 $=$  (35,072 + j11) MBA

Рассмотрим двухцепные линии А-9, А-11:

Для линии А-9:

$$
S_{A-9}^{K} = S_{p9} = (35,072 + j11) \text{ MB} \cdot \text{A}
$$

$$
\Delta S_{z.A-9} = \frac{(P_{A-9}^{\kappa})^2 + (Q_{A-9}^{\kappa})^2}{U_{\text{asap}}^2} \cdot Z_{A-9} = \frac{35,072 + 11^2}{107^2} \cdot (10,25 + j17,93) =
$$

$$
= (1,2+j2,11) \text{ MB} \cdot \text{A}
$$

$$
S_{A-9}^{\text{H}} = S_{A-9}^{\text{K}} + \Delta S_{Z.A-9} - j\frac{1}{2}Q_{A-9} = S_{A-9}^{\text{K}} + \Delta S_{Z.A-9} - j\frac{1}{2}U_{\text{HOM}}^2 \cdot b_{0A-9} \cdot L_{A-9}
$$
  

$$
S_{A-9}^{\text{H}} = 35,072 + j11 + 1,2 + j2,11 - j\frac{1}{2}110^2 \cdot 2,658 \cdot 42 \cdot 10^{-6} =
$$

$$
= (36.27 + j12.77) \text{ MB} \cdot \text{A}
$$

Для линии А-11:

$$
S_{A-11}^{\kappa} = S_{p11} = (22.09 + j6.83)
$$
 MB · A

$$
\Delta S_{Z,A-11} = \frac{(P_{A-11}^{\kappa})^2 + (Q_{A-11}^{\kappa})^2}{U_{\text{HOM}}^2} \cdot Z_{A-11} = \frac{22,09^2 + 6,83^2}{110^2} \cdot (15,4 + j26,9) =
$$

$$
= (0.68 + j1.18) \text{ MB} \cdot \text{A}
$$

$$
S_{A-11}^{\text{H}} = S_{A-11}^{\text{K}} + \Delta S_{Z,A-11} - j\frac{1}{2}Q_{A-11} = S_{A-11}^{\text{K}} + \Delta S_{Z,A-11} -
$$

$$
-j\frac{1}{2}U_{\text{HOM}}^2 \cdot b_{0A-11} \cdot L_{A-11}
$$

$$
S_{A-11}^{\text{H}} = 22,09 + j6,83 + 0,68 + j1,18 - j\frac{1}{2}110^2 \cdot 2,658 \cdot 63 \cdot 10^{-6} =
$$

 $= (22,77 + j7,5) \text{ MB} \cdot \text{A}$ 

Рассмотрим двухцепные линии А-5', 5'-5, 5'-7:

Для линии 5-5:

$$
S_{5'-5}^{K} = S_{p5} = (9.55 + j2.9) \text{ MB} \cdot \text{A}
$$

$$
\Delta S_{z.5'-5} = \frac{(P_{5'-5}^{\kappa})^2 + (Q_{5'-5}^{\kappa})^2}{U_{\text{HOM}}^2} \cdot Z_{5'-5} = \frac{9.55^2 + 2.9^2}{110^2} \cdot (8.8 + j15.5) =
$$

$$
= (0.07 + j0.1) \text{ MB} \cdot \text{A}
$$

$$
S_{5'-5}^{\text{H}} = S_{5'-5}^{\text{K}} + \Delta S_{z.5'-5} - j\frac{1}{2}Q_{5'-5} = S_{5'-5}^{\text{K}} + \Delta S_{z.5'-5} - j\frac{1}{2}U_{\text{HOM}}^2 \cdot b_0 \cdot L_{5'-5}
$$
  

$$
S_{5'-5}^{\text{H}} = 9{,}55 + j2{,}9 + 0{,}07 + j0{,}1 - j\frac{1}{2}110^2 \cdot 2{,}658 \cdot 36{,}4 \cdot 10^{-6} =
$$

$$
= (9.62 + j2.705) \text{ MB} \cdot \text{A}
$$

Для линии 5'-7:

$$
S_{5'-7}^{\kappa} = S_{p7} = (8 + j2.72)
$$
 MB·A

$$
\Delta S_{z.5'-7} = \frac{(P_{5'-7}^{\kappa})^2 + (Q_{5'-7}^{\kappa})^2}{U_{\text{HOM}}^2} \cdot Z_{5'-7} = \frac{8^2 + 2{,}72^2}{110^2} \cdot (4{,}1 + j7{,}2) =
$$

 $= (0.02 + j0.04) \text{ MB} \cdot \text{A}$ 

$$
S_{5'-7}^{\text{H}} = S_{5'-7}^{\text{K}} + \Delta S_{z,5'-7} - j\frac{1}{2}Q_{5'-7} = S_{5'-7}^{\text{K}} + \Delta S_{z,5'-7} - j\frac{1}{2}U_{\text{HOM}}^2 \cdot b_0 \cdot L_{5'-7}
$$

$$
S_{5'-7}^{\text{H}} = 8 + j2,72 + 0,02 + j0,04 - j\frac{1}{2}110^2 \cdot 2,658 \cdot 16,8 \cdot 10^{-6} =
$$

 $= (8.02 + j2.63) \text{ MB} \cdot \text{A}$ 

Для линии А-5:

$$
S_{A-5'}^{K} = S_{5'-7}^{H} + S_{5'-5}^{H} = 8,02 + j2,63 + 9,62 + j2,705 =
$$
\n
$$
= (17,64 + j5,34) \text{ MB} \cdot \text{A}
$$
\n
$$
\Delta S_{z.A-5'} = \frac{(P_{A-5'}^{K})^{2} + (Q_{A-5'}^{K})^{2}}{U_{\text{HOM}}^{2}} \cdot Z_{A-5'} = \frac{17,64^{2} + 5,34^{2}}{110^{2}} \cdot (14,7 + j25,7) =
$$
\n
$$
= (0,41 + j0,7) \text{ MB} \cdot \text{A}
$$
\n
$$
S_{A-5'}^{H} = S_{A-5'}^{K} + \Delta S_{z.A-5'} - j\frac{1}{2}Q_{A-5'} = S_{A-5'}^{K} + \Delta S_{z.A-5'} - j\frac{1}{2}U_{\text{HOM}}^{2} \cdot b_{0} \cdot L_{A-5'}
$$
\n
$$
S_{A-5'}^{H} = 17,64 + j5,34 + 0,41 + j0,7 - j\frac{1}{2}110^{2} \cdot 2,658 \cdot 60,2 \cdot 10^{-6} =
$$
\n
$$
= (18,05 + j5,55) \text{ MB} \cdot \text{A}
$$

# 9.3.1. Определение значения напряжения в узловых точках

### в послеаварийном режиме

Расчет проводим от начала (от известного заданного значения напряжения в т. А) к концам.

Для ПС № 9:

$$
U_9 = U_{A \text{ asap}} - \frac{P_{A-9}^{\text{H}} \cdot r_0 \cdot L_{A-9} + Q_{A-9}^{\text{H}} \cdot x_0 \cdot L_{A-9}}{U_{A \text{ asap}}}
$$
;

$$
U_9 = 107 - \frac{36,27 \cdot 0,244 \cdot 42 + 12,77 \cdot 0,427 \cdot 42}{107} = 101,39 \text{ kB}
$$

Для ПС № 11:

$$
U_{11} = U_{A \text{ asap}} - \frac{P_{A-11}^{\text{H}} \cdot r_0 \cdot L_{A-11} + Q_{A-11}^{\text{H}} \cdot x_0 \cdot L_{A-11}}{U_{A \text{ asap}}};
$$

$$
U_{11} = 107 - \frac{22,77 \cdot 0,244 \cdot 63 + 7,5 \cdot 0,427 \cdot 63}{107} = 101,84 \text{ kB}
$$

Для точки 5':

$$
U_{5'} = U_{A \text{ asap}} - \frac{P_{A-5'}^{\text{H}} \cdot r_0 \cdot L_{A-5'} + Q_{A-5'}^{\text{H}} \cdot x_0 \cdot L_{A-5'}}{U_{A \text{ asap}}};
$$

$$
U_{5'} = 107 - \frac{18,05 \cdot 0,244 \cdot 60,2 + 5,55 \cdot 0,42 \cdot 60,2}{107} = 103,19 \text{ kB}
$$

Для ПС № 5:

$$
U_5 = U_{5'} - \frac{P_{5'-5}^{\text{H}} \cdot r_0 \cdot L_{5'-5} + Q_{5'-5}^{\text{H}} \cdot x_0 \cdot L_{5'-5}}{U_{5'}};
$$

$$
U_5 = 103,19 - \frac{9,62 \cdot 0,244 \cdot 36,4 + 2,7 \cdot 0,427 \cdot 36,4}{103,19} = 103,95 \text{ kB}
$$

Для ПС № 7:

$$
U_7 = U_{7'} - \frac{P_{5'-7}^{\text{H}} \cdot r_0 \cdot L_{5'-7} + Q_{5'-7}^{\text{H}} \cdot x_0 \cdot L_{5'-7}}{U_{5'}};
$$

$$
U_7 = 103,19 - \frac{8,02 \cdot 0,244 \cdot 16,8 + 2,63 \cdot 0,427 \cdot 16,8}{103,19} = 102,69 \text{ kB}
$$

# 9.3.2. Регулирование напряжения в электрической сети

### в послеаварийном режиме

Определим значения напряжений в электрической сети в послеаварийном режиме:

$$
U'_{\text{H.9}} = \frac{U_{\text{B.9}}}{2} + \sqrt{\frac{U_{\text{B.9}}^2}{4} - \left[ \left( P'_{\text{H.9}} R_{\text{TB}} + \frac{P'_{\text{H.9}}}{2} R_{\text{TH}} \right) + \left( Q'_{\text{H.9}} X_{\text{TB}} + \frac{Q'_{\text{H.9}}}{2} X_{\text{TH}} \right) \right]} =
$$

$$
=\frac{101,39}{2}+\sqrt{\frac{101,39^{2}}{4}-\left[\left(17,54\cdot0,71+\frac{17,54}{2}1,42\right)+\left(6,15\cdot3,3+\frac{6,15}{2}62,84\right)\right]}=
$$

 $=98,99$   $\text{kB}$ 

$$
U'_{\text{H.11}} = \frac{U_{\text{B.11}}}{2} + \sqrt{\frac{U_{\text{B.11}}^2}{4} - \left[ \left( P'_{\text{H.11}} R_{\text{TB}} + \frac{P'_{\text{H.11}}}{2} R_{\text{TH}} \right) + \left( Q'_{\text{H.11}} X_{\text{TB}} + \frac{Q'_{\text{H.11}}}{2} X_{\text{TH}} \right) \right]} =
$$

$$
=\frac{101,84}{2}+\sqrt{\frac{101,84^2}{4}-\left[\left(22,04\cdot0,43+\frac{22,04}{2}0,86\right)+\left(7,43\cdot2,09+\frac{7,43}{2}39,9\right)\right]}=
$$

 $=100,01$  KB

$$
U'_{\text{H.5}} = \frac{U_{\text{B.5}}}{2} + \sqrt{\frac{U_{\text{B.5}}^2}{4} - \left[ \left( P'_{\text{H.5}} R_{\text{TB}} + \frac{P'_{\text{H.5}}}{2} R_{\text{TH}} \right) + \left( Q'_{\text{H.5}} X_{\text{TB}} + \frac{Q'_{\text{H.5}}}{2} X_{\text{TH}} \right) \right]} =
$$

$$
=\frac{101,96}{2}+\sqrt{\frac{101,96^2}{4}-\left[\left(9,52\cdot1,27+\frac{9,52}{2}2,54\right)+\left(3,32\cdot5,27+\frac{3,32}{2}100,5\right)\right]}=
$$

 $=99,87$  KB

$$
U'_{\text{H.7}} = \frac{U_{\text{B.7}}}{2} + \sqrt{\frac{U_{\text{B.7}}^2}{4} - \left[ (P'_{\text{H.7}} \cdot R_{\text{T}}) + (Q'_{\text{H.7}} \cdot X_{\text{TB}}) \right]} =
$$

$$
=\frac{102,69}{2} + \sqrt{\frac{102,69^2}{4} - [(8,02 \cdot 4,38) + (2,85 \cdot 86,7)]} = 99,88 \text{ k}
$$

Ответвление регулируемой части обмотки, обеспечивающее желаемое напряжение на шинах низшего напряжения  $U_{H.x}$ , определим по следующему выражению.

Для ПС №9:

$$
n_{\text{0TB.9}}^{\text{18,B}} = \left(\frac{98,99 \cdot 10,5}{10,5 \cdot 115} - 1\right) \frac{100}{1,78} = -7,8 \,, \qquad \text{0kpyr, and } n_{\text{0TB.9}} = -8
$$

$$
U_{\text{H.9}} = \frac{98,99 \cdot 10,5}{115 \left( 1 + (-8) \frac{1,78}{100} \right)} = 10,53 \text{ kB}
$$

$$
\delta U_9 = \frac{10,53 - 10}{10} \cdot 100 = 5,3\%
$$

Для ПС  $N\!211$ :

$$
n_{\text{orb.11}}^{\text{XER}} = \left(\frac{100,01 \cdot 10,5}{10,5 \cdot 115} - 1\right) \frac{100}{1,78} = -7,32 \text{ , } \text{okpyr, then } n_{\text{orb.11}} = -7
$$

$$
U_{\text{H.11}} = \frac{100,01 \cdot 10,5}{115\left(1 + (-7)\frac{1,78}{100}\right)} = 10,43 \text{ kB}
$$

$$
\delta U_{11} = \frac{10,43 - 10}{10} \cdot 100 = 4,3\%
$$

Для ПС №5:

$$
n_{\text{orb.5}}^{\text{mea}} = \left(\frac{99,87 \cdot 10,5}{10,5 \cdot 115} - 1\right) \frac{100}{1,78} = -7,39 \text{ , } \text{okpyr,} \text{ and } n_{\text{orb.5}} = -7
$$

$$
U_{\text{H.5}} = \frac{99,87 \cdot 10,5}{115 \left(1 + (-7) \frac{1,78}{100}\right)} = 10,41 \text{ kB}
$$

$$
\delta U_5 = \frac{10,41 - 10}{10} \cdot 100 = 4,1\,\%
$$

 $\overline{\text{A}}$ ля ПС №7:

$$
n_{\text{orb.7}}^{\text{mea}} = \left(\frac{99,88 \cdot 11}{11 \cdot 115} - 1\right) \frac{100}{1,78} = -7,38 \text{ , orpyr, and } n_{\text{orb.6}} = -7
$$

$$
U_{\text{H.6}} = \frac{99,88 \cdot 10,5}{115 \left(1 + (-7) \frac{1,78}{100}\right)} = 10,42 \text{ kB}
$$

$$
\delta U_{12} = \frac{10,42 - 10}{10} \cdot 100 = 4,2\%
$$

Результаты расчета запишем в таблицу 9.3.

Таблица 9.3

| $N2 \Pi C$ | $U'_{H}$ , $\kappa B$ | $n_{\text{\tiny{OTB}}}^{\text{\tiny{K}}\text{\tiny{C}}\text{\tiny{J}}}$ | $n_{\scriptscriptstyle \rm OTB}$ | $U_H$ , $\kappa B$ | $\delta U, \%$ |
|------------|-----------------------|-------------------------------------------------------------------------|----------------------------------|--------------------|----------------|
| 5          | 99,87                 | $-7,39$                                                                 | $-7$                             | 10,42              | 4,2            |
| 7          | 99,88                 | $-7,38$                                                                 | $-7$                             | 10,41              | 4,1            |
| 9          | 98,99                 | $-7,8$                                                                  | $-8$                             | 10,53              | 5,3            |
| 11         | 100,01                | $-7,32$                                                                 | $-7$                             | 10,43              | 4,3            |